# **UNIVERSIDADE DE CAXIAS DO SUL ÁREA DO CONHECIMENTO DE CIÊNCIAS EXATAS E ENGENHARIAS**

**TIAGO ALEX PICCOLI**

## **AVALIAÇÃO DOS EFEITOS AERODINÂMICOS A PARTIR DO AFILAMENTO E DISPOSITIVO DE PONTA DE ASA A UM VANT DE COMPETIÇÃO AERODESIGN UTILIZANDO ASA COM BAIXA RAZÃO DE ASPECTO**

**CAXIAS DO SUL**

TIAGO ALEX PICCOLI

## **AVALIAÇÃO DOS EFEITOS AERODINÂMICOS A PARTIR DO AFILAMENTO E DISPOSITIVO DE PONTA DE ASA A UM VANT DE COMPETIÇÃO AERODESIGN UTILIZANDO ASA COM BAIXA RAZÃO DE ASPECTO**

Relatório final apresentado à Universidade de Caxias do Sul como requisito à aprovação na disciplina de Trabalho de Conclusão de Curso II.

Área de Concentração: Mecânica dos Fluidos

Orientador: Prof. Dr. Giovani Dambros Telli

# **CAXIAS DO SUL**

**2023**

#### TIAGO ALEX PICCOLI

## **AVALIAÇÃO DOS EFEITOS AERODINÂMICOS A PARTIR DO AFILAMENTO E DISPOSITIVO DE PONTA DE ASA A UM VANT DE COMPETIÇÃO AERODESIGN UTILIZANDO ASA COM BAIXA RAZÃO DE ASPECTO**

Relatório final apresentado à Universidade de Caxias do Sul como requisito parcial à aprovação na disciplina de Trabalho de Conclusão de Curso II, na área de concentração de Mecânica dos Fluidos.

#### **Aprovado em 04 de dezembro de 2023.**

Banca examinadora:

Prof. Dr. Giovani Dambros Telli (orientador) Universidade de Caxias do Sul – UCS

Prof. Me. Paulo Roberto Linzmaier Universidade de Caxias do Sul – UCS

Prof. Me. Vagner Grison Universidade de Caxias do Sul – UCS

## **CAXIAS DO SUL**

**2023**

#### **AGRADECIMENTOS**

<span id="page-3-0"></span>Agradeço à Deus pela vida e saúde.

Aos meus pais, Fernando e Rosa, pelo apoio incondicional ao longo da jornada da graduação e pela compreensão durante ausências.

Aos Professores Giovani Telli e Vagner Grison, pelos ensinamentos nas áreas de projeto em aeronaves e pela paciência nas explicações durante o desenvolvimento dos modelos em CFD, contribuindo de forma fundamental para o desenvolvimento desse trabalho.

À equipe de AeroDesign Aerosul, por propiciar um ambiente de aprendizado sobre projeto aeronáutico e um robusto acervo bibliográfico de autoria própria e referências da área.

Aos amigos e colegas pela colaboração e amizade durante à graduação, em especial ao César, Lucas e Vinícius pelas discussões nas áreas computacionais e de engenharia.

#### **RESUMO**

Este trabalho permitiu compreender o efeito do afilamento e dispositivo de ponta de asa (DPA) Hoerner para uma aplicação de asa com baixa razão de aspecto (AR) a fim de obter um melhor desempenho aerodinâmico por meio dessas modificações. Para o estudo, foram utilizados os parâmetros do projeto informacional da equipe Aerosul para a competição SAE AeroDesign do ano de 2022. A partir de uma asa retangular, foram desenvolvidas geometrias de asa com modificação de afilamento e adição de DPA, mantendo constante a razão de aspecto (AR) e a área da superfície de sustentação, permitindo avaliar exclusivamente a eficácia das modificações propostas. Os modelos foram testados a partir da fluidodinâmica computacional (CFD), através do *software* Altair *HyperWorks®* CFD, parametrizado de acordo com as condições de voo ao qual a asa estaria sujeita. O comparativo foi em relação à uma asa originalmente retangular, que possibilitou avaliar que o afilamento e adoção do DPA Hoerner podem reduzir o arrasto induzido e consequentemente seus vórtices, a um custo de perda de sustentação. As modificações realizadas, que permitem um aumento efetivo de sustentação para asas com maior alongamento, não foram satisfatórias ao ponto de compensar as desvantagens de uma asa muito curta, em virtude da alteração da distribuição de sustentação. O modelo otimizado com melhores resultados conseguiu reduzir o arrasto em 10,5% e permitiu um acréscimo de 4,1% na eficiência aerodinâmica, porém, houve perda de sustentação próxima à 7%.

**Palavras-chave:** Afilamento, asa de baixo alongamento, CFD, dispositivo de ponta de asa (DPA), SAE AeroDesign.

#### **ABSTRACT**

This works could understand the effects of wing tapering and wingtip device for an application with low aspect ratio wing (AR), aimed to got a better aerodynamic performance by these modifications. For the study, the parameters of the information project of the Aerosul team were used for the SAE AeroDesign contest in the year 2022. From a rectangular wing, wing geometries were developed with modification of tapering and adding wingtip device, holding constant the aspect ratio (AR) and lift surface area, allowing evalute exclusively the effectiveness of proposed modifications. The models were evaluted from the computational fluid dynamics (CFD), by Altair *HyperWorks®* CFD software, parametrized according to the flight conditions to which whe wing would be exposed. The comparision was got to an originally rectangular wing, which made it possible to evaluate that the tapering and adoption of the Hoerner wingtip can reduce the induced drag and consequently the vortex, at the cost of lift loss. The modifications made, which allow an effective increase in lift for wings with greater AR, were not satisfactory to the point of compensating the disadvantages of a very short wing, due to the change in lift distribution. The optimized model with the best results managed to reduce drag by 10.5% and allowed an increase of 4.1% in aerodynamic efficiency, however, there was a lift loss close to 7%.

**Keywords:** CFD, low-elongation wing, SAE AeroDesign, tapering, wingtip device.

## **LISTA DE FIGURAS**

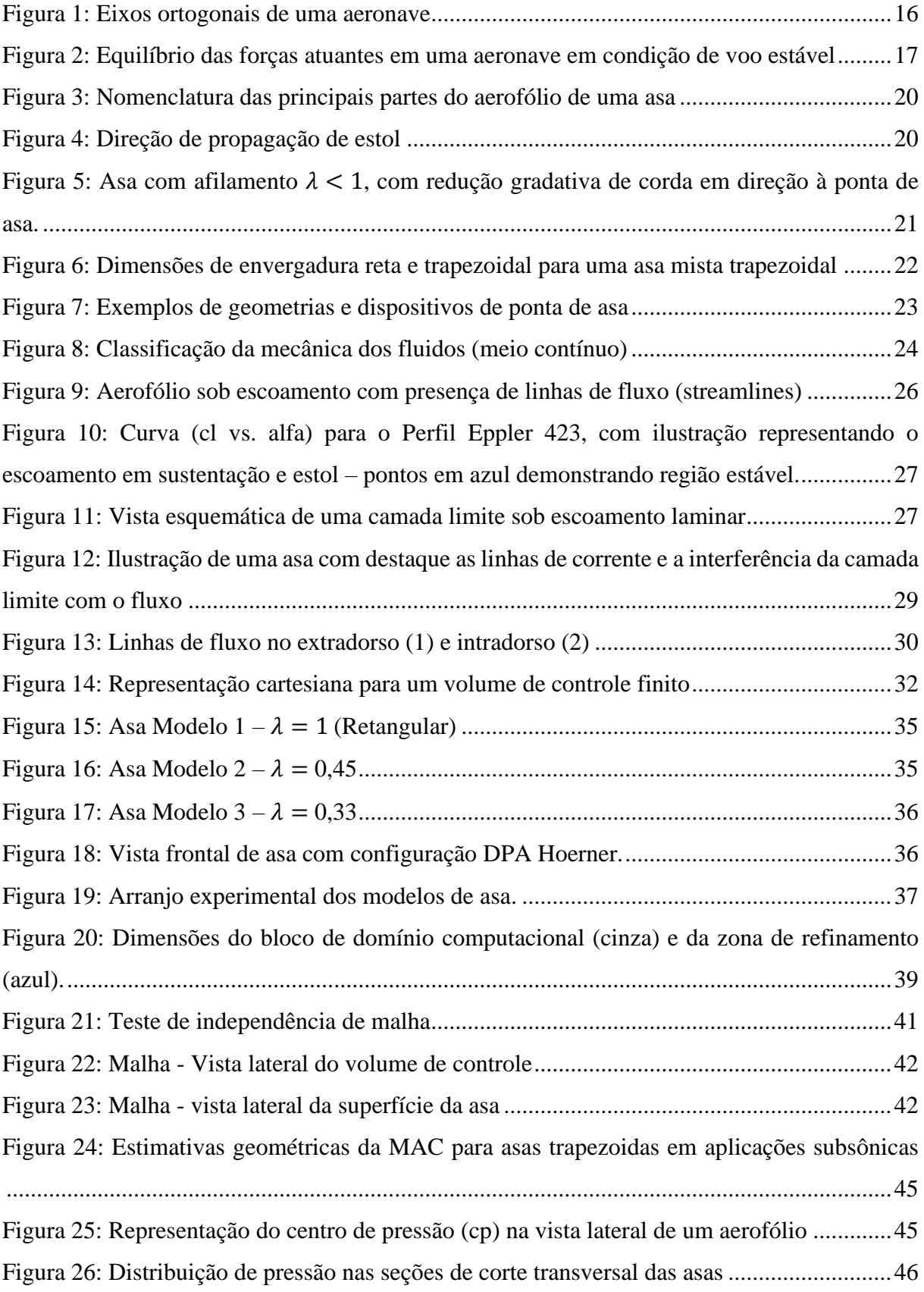

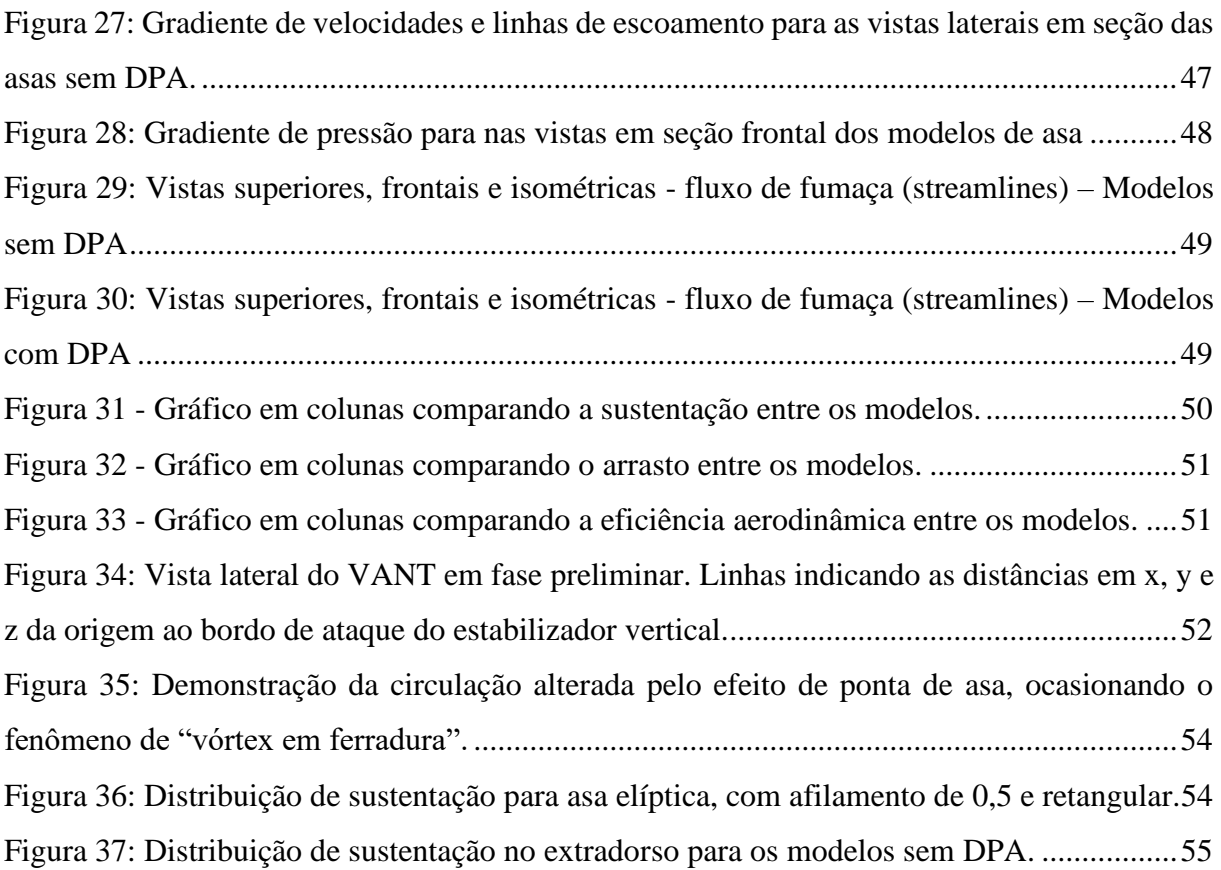

## **LISTA DE TABELAS**

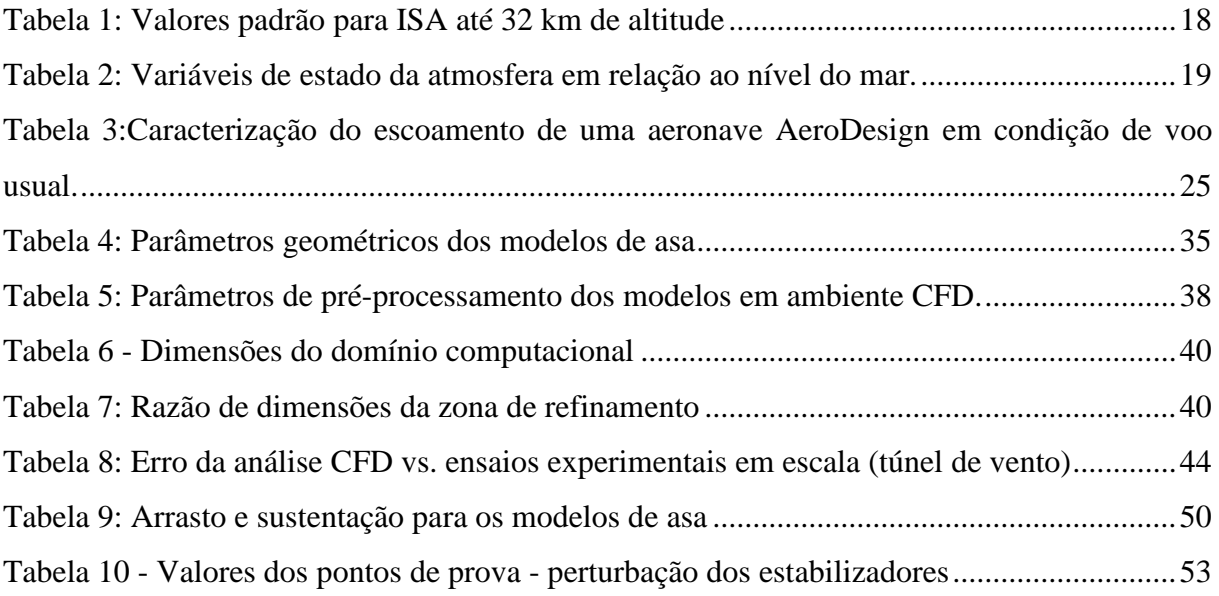

# **LISTA DE SÍMBOLOS**

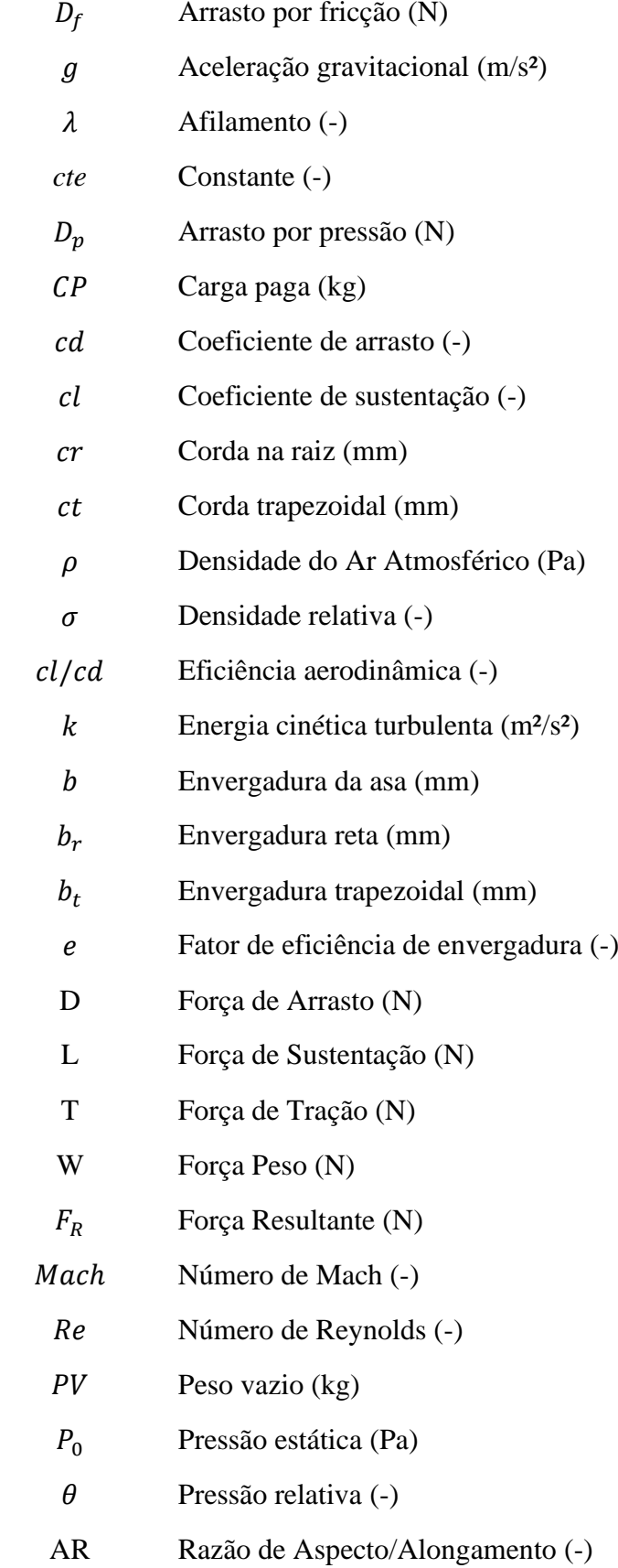

- S Superfície de Asa (mm<sup>2</sup>)
- $\epsilon$  Taxa de dissipação de energia cinética turbulenta (m<sup>2</sup>/s<sup>3</sup>)
- $\omega$  Taxa de produção de energia cinética turbulenta (s<sup>-3</sup>/m<sup>2</sup>s)
- T Temperatura (°C)
- $\delta$  Temperatura relativa (K)
- $\nu$  Velocidade (m/s)
- $v_s$  Velocidade de Estol (m/s)
- $v_a$  Velocidade de manobra (m/s)
- $\mu$  Viscosidade dinâmica (kg/mS)
- $\bar{Y}$  Posição da corda média aerodinâmica (m)

## **LISTA DE ABREVIATURAS E SIGLAS**

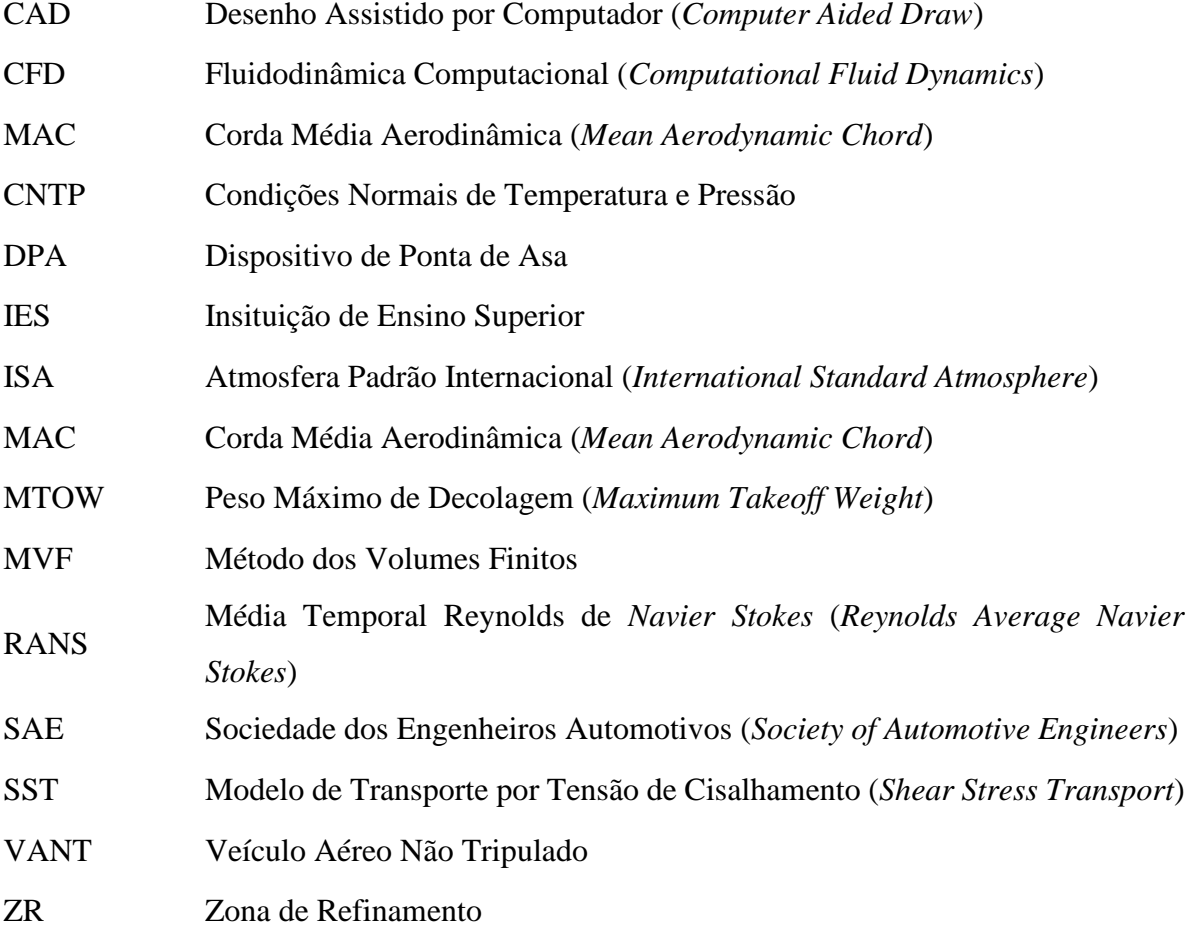

# **SUMÁRIO**

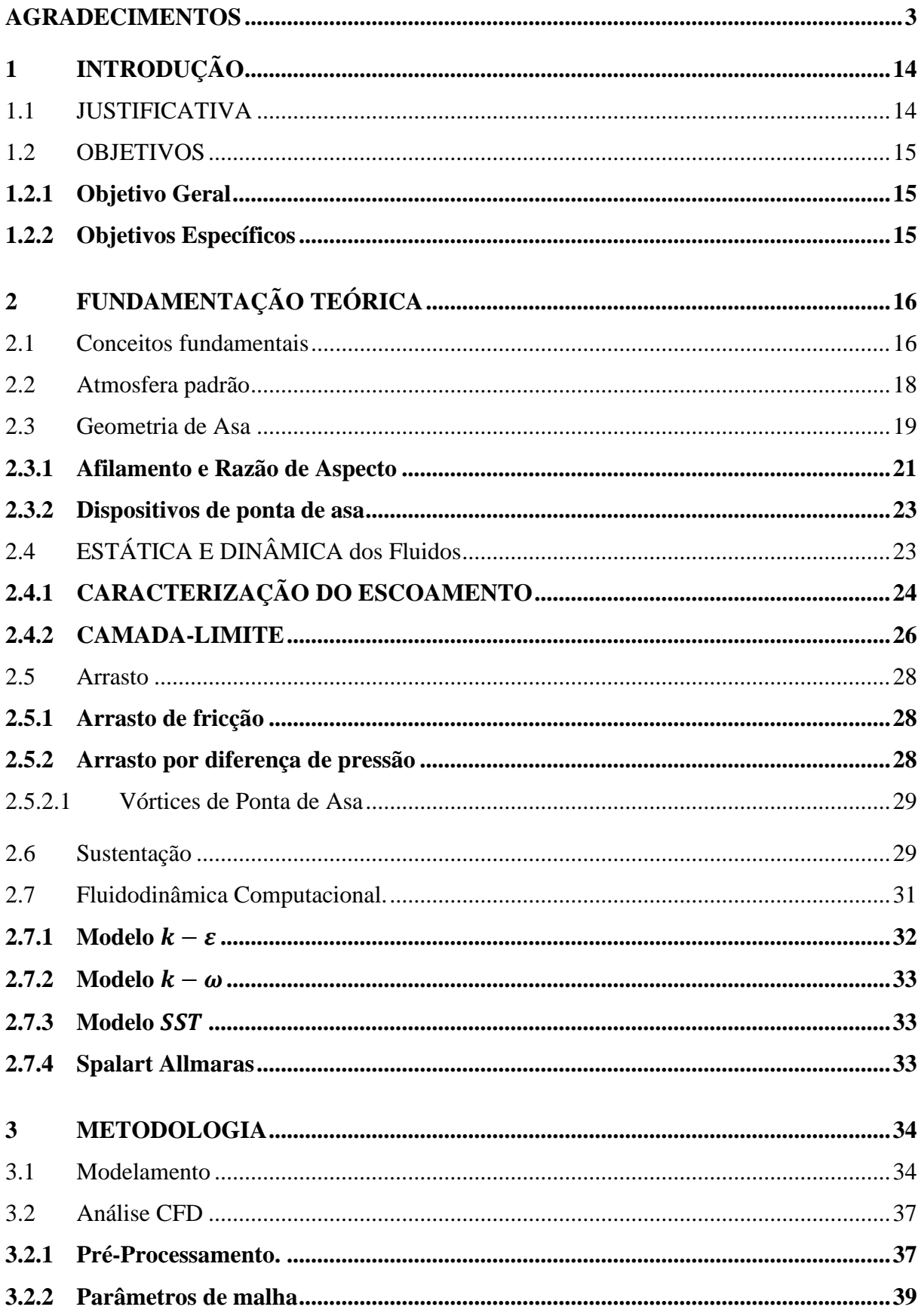

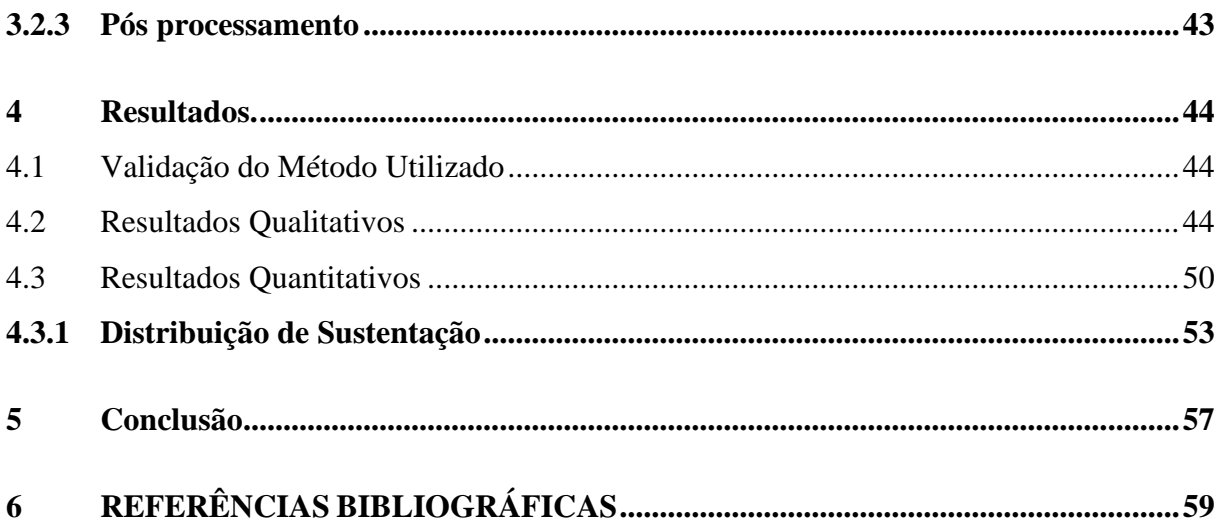

### <span id="page-14-0"></span>**1 INTRODUÇÃO**

A competição *SAE AeroDesign* reúne estudantes de cursos de engenharia das mais diversas Instituições de Ensino Superior (IES) do país. Cada grupo estudantil tem como objetivo construir uma aeronave radio-controlada que atenda aos requisitos e limitações solicitadas pelo regulamento e que realize uma missão específica de voo. A equipe representante da Universidade é denominada de *Aerosul*, que foi fundada no ano de 2009 e segue com suas atividades até o presente.

A fim de economizar combustível, aeronaves de passageiros utilizam dispositivos de ponta de asa (DPA) para redução do arrasto induzido, sendo o *winglet* o formato mais popular, possibilitando inclusive o aumento de alcance de um único voo. Estudos realizados pela *Aviation Partners Boeing* (2011 apud Rajendran, 2016) indicaram que em 2010 o uso de *winglets* nas aeronaves Boeing 737 possibilitou um aumento de alcance de voo na faixa de 5 a 7%. Para aeronaves Boeing 777 equipadas com DPA *raked*, foi possível economizar 2% de combustível devido à redução de comprimento de pista necessário para decolagem, resultando em uma economia total de todas as operações no ano, próximo a 5 milhões de litros de combustível.

Para a competição AeroDesign, as equipes também necessitam guiar as prioridades de desempenho no projeto a fim de possibilitar um voo válido de seus modelos, obedecer às normas da competição e poder construir uma aeronave com os recursos disponíveis pela equipe. Na categoria *Regular,* há restrições de potência, que com a adoção de motores elétricos, por exemplo, a potência útil não pode ultrapassar os 700 W e restrição quanto à dimensão combinada de algumas partes, como asa, fuselagem e empenagem.

#### <span id="page-14-1"></span>1.1 JUSTIFICATIVA

Pelo atual momento a equipe Aerosul dispor de uma equipe reduzida, se faz necessário projetar uma aeronave de fácil construção (fabricabilidade) e que possa levar uma quantidade considerável de carga paga (CP) em relação ao seu peso vazio (PV), permitindo uma colocação competitiva. Projetos de fácil construção remetem a superfícies aerodinâmicas (asa e estabilizadores) de concepção simples como um formato retangular, que pode gerar um significativo arrasto adicional e possível perturbação do fluxo de ar por trilhas de vórtice.

Para reduzir esses efeitos indesejáveis, se usam adaptações no projeto de superfícies aerodinâmicas de sustentação, como altas razões de aspecto (AR), dispositivos de ponta de asa (DPA) e afilamento. Essas alternativas são eficazes, porém, devido à algumas restrições, houve limitação de algumas dimensões da aeronave, onde não foi possível implementar o método consagrado de alongamento da asa para melhorar a eficiência aerodinâmica, restando à equipe, utilizar asa com baixa razão de aspecto.

A fim de obter um projeto de fácil fabricabilidade e aumentar a eficiência aerodinâmica de uma asa, foram desenvolvidas geometrias de asa com alterações no afilamento e adição de DPA, que possam ser utilizadas e construídas pela equipe, validando-as por meio de fluidodinâmica computacional (CFD).

#### <span id="page-15-0"></span>1.2 OBJETIVOS

#### <span id="page-15-1"></span>**1.2.1 Objetivo Geral**

Avaliar o efeito de DPA e afilamento em asa com perfil de alta sustentação e baixo alongamento (AR ≤ 4,5) em termos de forças aerodinâmicas em regime de fluxo de ar correspondente ao das missões de voo de um VANT na competição SAE AeroDesign.

#### <span id="page-15-2"></span>**1.2.2 Objetivos Específicos**

- a) Analisar o uso e eficácia do afilamento e DPA em aplicações (subsônicas) de aeronaves comerciais e VANTs (*AeroDesign*);
- b) Avaliar as forças aerodinâmicas de sustentação e arrasto variando o DPA e a geometria da asa a partir do afilamento para velocidades de estol e manobra  $(v_s, v_a)$ , utilizando simulação numérica (CFD);
- c) Avaliar o fluxo de ar no bordo de ataque dos estabilizadores aerodinâmicos;
- d) Comparar as configurações analisadas para determinar qual delas é a mais eficiente e que possivelmente pode ser utilizada pela equipe do AeroDesign.

## <span id="page-16-1"></span>**2 FUNDAMENTAÇÃO TEÓRICA**

#### <span id="page-16-2"></span>2.1 CONCEITOS FUNDAMENTAIS

A atmosfera é composta pelo ar, e nas condições de voo, é considerado um gás perfeito, sendo uma mistura composta por diversos elementos químicos. De acordo com Torenbeek e Wittenberg (2009), a composição do ar é constante até os 90 km de altitude, em que predomina 78,1 % de Nitrogênio (N2), 20,9 % de Oxigênio (O2) e a fração restante da composição volumétrica por argônio, dióxido de carbono e outros gases inertes.

Tendo o avião capacidade de movimentação nos eixos ortogonais  $xyz$  quando em voo, exemplificado pela vista em perspectiva na Figura 1, se faz necessário que haja o equilíbrio estático nesses eixos para um voo em mesma altitude à velocidade constante – voo nivelado estável. Enquanto os motores proveem o empuxo necessário para o deslocamento, vencendo o arrasto total, a asa produz a força de sustentação, a qual nessa situação deve compensar a força peso. As forças descritas, atuantes na aeronave em voo, estão representadas na Figura 2.

<span id="page-16-0"></span>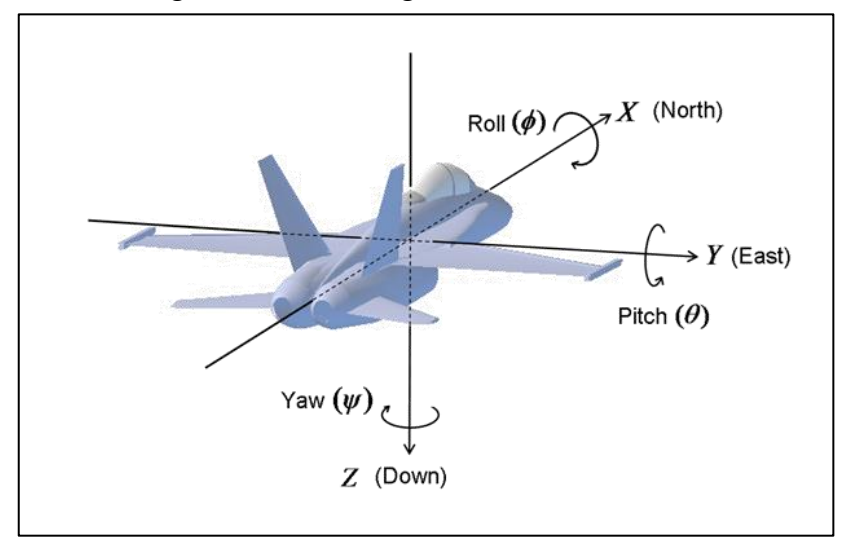

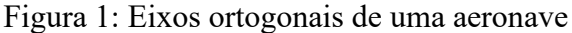

Fonte: CHRobotics (2012).

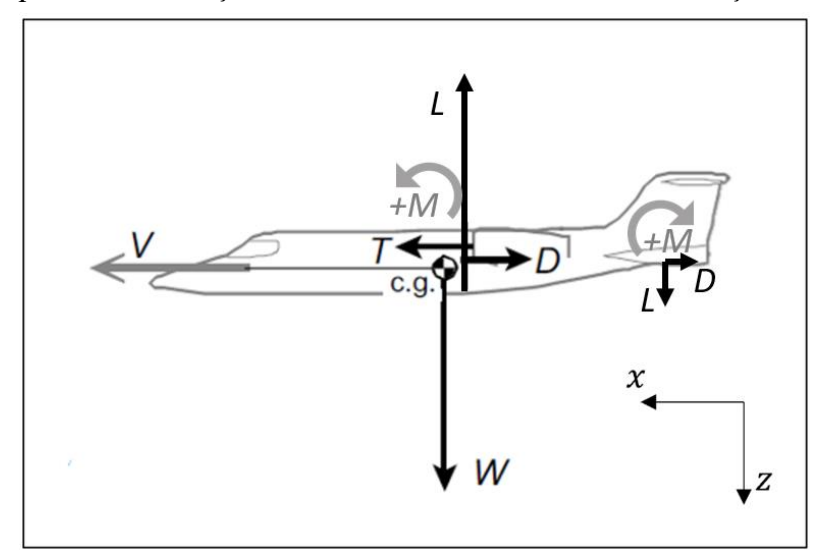

<span id="page-17-0"></span>Figura 2: Equilíbrio das forças atuantes em uma aeronave em condição de voo estável

Fonte: Adaptado de Torenbeek e Wittenberg (2009).

O equilíbrio de forças para ter um voo nivelado e estável (em cruzeiro) pode ser expresso pelas Equações 1, 2 e 3.

Para o sentido do eixo X:

$$
|\vec{T}| = |\vec{D}| \tag{1}
$$

Para o sentido do eixo Z:

$$
|\vec{L}| = |\vec{W}| \tag{2}
$$

Considerando as Equações 1 e 2, realiza-se a soma, em módulo, das forças nessas equações. Para alcançar um voo sem variação de altitude e à velocidade constante, a Força Resultante  $(F_R)$ , deve ser igual a zero, então, tem-se pela Equação 3, a representação estática.

$$
\overrightarrow{F_R} = \overrightarrow{D} + \overrightarrow{T} + \overrightarrow{L} + \overrightarrow{W}
$$
 (3)

#### <span id="page-18-1"></span>2.2 ATMOSFERA PADRÃO

Devido a atmosfera compreender a totalidade do planeta Terra e as particularidades de cada local (intempéries, altitude e pressão barométrica), é praticamente impossível as condições dela serem constantes em um espaço e tempo específicos. Por isso, de acordo com Cavcar (2000), se faz necessário a definição de condições padrão para que o estudo da aeronave e a análise do voo permitam a operação da aeronave nos mais diversos locais. Essas condições padrões compõem o documento denominado *International Standard Atmosphere* (ISA), desenvolvida pelo *International Meteorological Organization* (IMO). Consiste em um modelo fictício para a atmosfera que define valores médios de pressão, temperatura, densidade e outras variáveis de estado apenas em função da altitude em relação ao nível do mar (TORENBEEK e WITTENBERG, 2009).

Pelo documento ISA, a densidade do ar pode ser fornecida diretamente em função da altitude, caracterizando-a como *altitude-densidade*. Para aviões de baixa velocidade, como na aplicação de AeroDesign, as forças aerodinâmicas e o desempenho do motor à determinada velocidade dependem principalmente da densidade do fluido (ar). Na Tabela 1, estão descritos os Valores Padrão de estado considerados pela ISA.

<span id="page-18-0"></span>

| Valores Padrão                              |                                |  |  |  |
|---------------------------------------------|--------------------------------|--|--|--|
| Pressão                                     | $p = 1,01325 \times 10^5 Pa$   |  |  |  |
| Temperatura                                 | $T_0 = 15^{\circ}C(288,15 K)$  |  |  |  |
| Densidade                                   | $\rho = 1,2250 \ kg/m^3$       |  |  |  |
| Velocidade do som                           | $a = 3,4029 \times 10^2 m/s$   |  |  |  |
| Viscosidade dinâmica                        | $\mu = 1.7894 10^{-5} kg/mS$   |  |  |  |
| Aceleração gravitacional                    | $q = 9,80665 \ m/s^2$          |  |  |  |
| Massa Molecular                             | $\hat{M} = 28,9644 \; kg/kmol$ |  |  |  |
| Constante dos gases                         | $R = 2.87053x10^2$ $J/kg/K$    |  |  |  |
| Gradiente de temperatura (linear até 11 km) | $L = -6.5$ °C/km               |  |  |  |

Tabela 1: Valores padrão para ISA até 32 km de altitude

Fonte: Adaptado de Torenbeek e Wittenberg (2009).

Os parâmetros de estado na Tabela 1, exceto para o *gradiente de temperatura,* são válidos até 32 km de altitude e representam os valores padrão de temperatura, pressão e densidade do ar de acordo com o modelo de atmosfera ISA. Nesse modelo, a temperatura diminui com o aumento da altitude à uma taxa específica. Essa relação permite estimar as condições atmosféricas em diferentes altitudes com relação ao nível do mar, como consta na Tabela 2.

<span id="page-19-0"></span>

|                      | Valores Padrão            |
|----------------------|---------------------------|
| Pressão relativa     | $\delta = p/p_{sl}$       |
| Temperatura relativa | $\theta = T_0/T_{sl}$     |
| Densidade relativa   | $\sigma = \rho/\rho_{sl}$ |

Tabela 2: Variáveis de estado da atmosfera em relação ao nível do mar*.*

Fonte: Torenbeek e Wittenberg (2009).

Para a troposfera, é possível relacionar uma variação de -6,5°C/km, do nível do mar (0 m) até 11 km de altitude.

Conforme explica Fox, McDonald e Pritchard (2012), as moléculas de gases que compõem a atmosfera ocupam um espaço muito pequeno entre elas, porém, devido às elevadas velocidades de movimentação (diretamente proporcional à temperatura do gás), é praticamente impossível um corpo de dimensões macroscópicas não interagir com estas, logo, pela mecânica dos fluidos clássica, o fluido é tido como contínuo.

### <span id="page-19-1"></span>2.3 GEOMETRIA DE ASA

Torenbeek e Wittenberg (2009) explicam que para gerar a sustentação, a aeronave é provida de asas à qual é um dispositivo aerodinâmico com característica de aerofólio, pois é projetado com a função de produzir mais sustentação do que arrasto. Cada projeto de asa tem suas particularidades e depende da aplicação e do intervalo de velocidade na qual a aeronave irá operar.

Na Figura 3, são apresentados os principais termos utilizados para descrever as diferentes regiões de um aerofólio assimétrico. De acordo com a terminologia adotada na literatura, o termo intradorso será utilizado para se referir à parte inferior da asa, abaixo da linha média, enquanto o termo extradorso será utilizado para descrever a região superior.

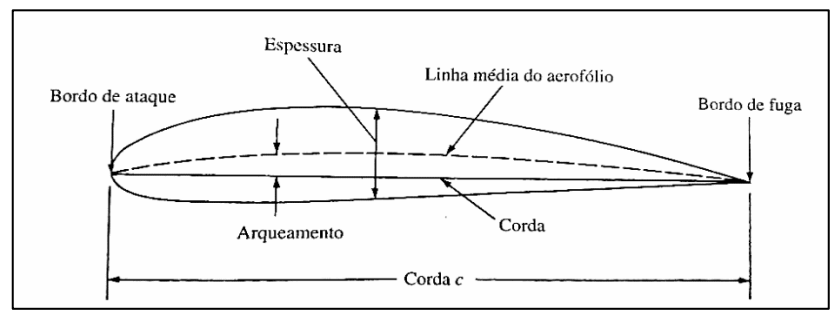

<span id="page-20-0"></span>Figura 3: Nomenclatura das principais partes do aerofólio de uma asa

Fonte: Anderson (2015).

Devido a aeronave do AeroDesign operar em velocidades baixas ( $Mach < 0.6$ ), é comum utilizar asas de geometria reta, pois possibilita fácil fabricação, possui sustentação satisfatória para regime de velocidades subsônicas e fácil recuperação de sustentação pelo piloto quando ocorrer estol (RODRIGUES, 2011). Rodrigues também define que o estol é quando a asa perde de forma abrupta sua capacidade de sustentação, sendo de causa principal o elevado ângulo de ataque.

A recuperação fácil de estol ocorre devido a propagação de descolamento da camada limite se originar na raiz, com direção ao bordo de ataque. Desse modo, o *estolamento* ocorre de forma gradual, permitindo que as superfícies de controle continuem operacionais mesmo antes do estol total da asa. A propagação do estol para diferentes geometrias de asa está descrita na Figura 4.

<span id="page-20-1"></span>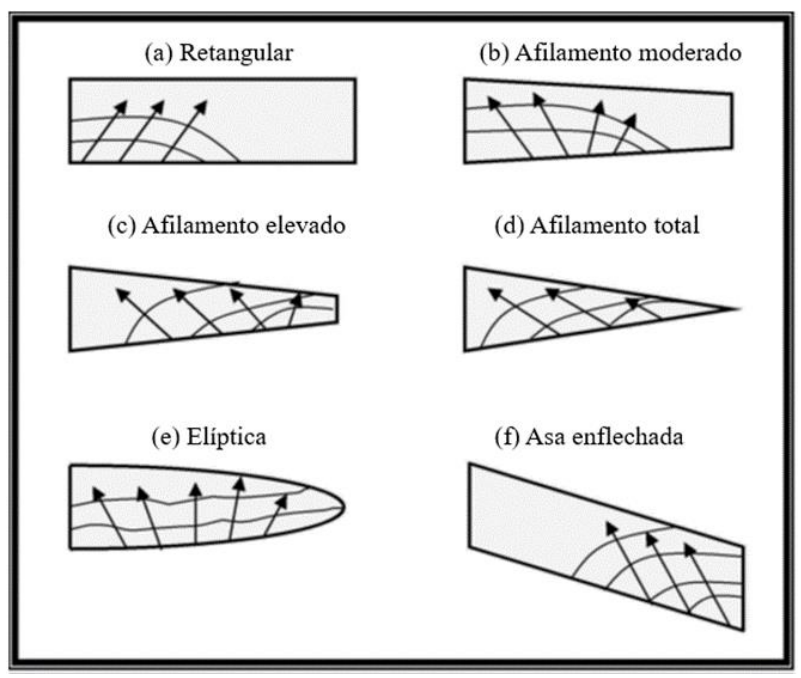

Figura 4: Direção de propagação de estol

Fonte: Adaptado de Rodrigues (2011).

#### <span id="page-21-1"></span>**2.3.1 Afilamento e Razão de Aspecto**

Leishman (2016) menciona que a razão de afilamento ( $\lambda$ ), Equação 4, é a razão da corda na ponta  $(ct)$  em relação a corda na raiz  $(cr)$ .

$$
\lambda = \frac{ct}{cr} \tag{4}
$$

Um afilamento de  $\lambda = 1$  indica que a asa é retangular, enquanto  $\lambda < 1$  corresponde à uma asa trapezoidal, sendo adotada está técnica com o objetivo primário de diminuir o arrasto induzido para possibilitar um aumento da razão sustentação sobre arrasto  $\left(\frac{cl}{cd}\right)$ .

Uma asa com afilamento  $\lambda < 1$ , exemplificada na Figura 5, permite manter o alongamento (AR) e reduzir o arrasto induzido. Conforme comprovado pela teoria de asas de Prandtl, a distribuição de sustentação ao longo da superfície da asa resulta na geração de arrasto induzido devido à diferença de pressão com a superfície do intradorso (RAYMER,1992). A Equação 5, referente ao cálculo do coeficiente de arrasto induzido, tem como variáveis, que possibilitam sua redução, a razão de aspecto (AR) e o fator de eficiência de envergadura (e).

$$
C_{Di} = \frac{CL^2}{\pi \cdot AR \cdot e} \tag{5}
$$

<span id="page-21-0"></span>Figura 5: Asa com afilamento  $\lambda$  < 1, com redução gradativa de corda em direção à ponta de asa.

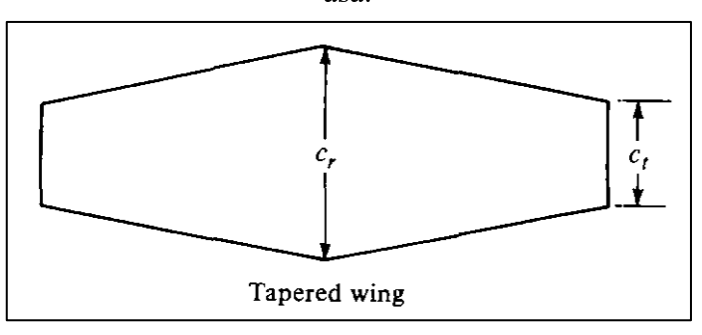

Fonte: Adaptado de Anderson (2015).

Conforme Raymer (1992), o fator de eficiência de envergadura (e), tem a função de comparar o quanto uma asa se assemelha à elíptica. Uma asa elíptica é considerada ideal pois a sua distribuição de pressão favorece um menor arrasto induzido.

Rodrigues (2011), ressalta que o incremento do alongamento de asa (razão de aspecto) é muito eficaz na redução do arrasto induzido, pois infere de forma prática, uma asa de grande envergadura com uma corda pequena. Este método nem sempre é utilizado pois se desenvolve uma aeronave com asas maiores, o que pode comprometer o projeto quando se há limites dimensionais para a operação e ocasionar dificuldades de projeto e manobrabilidade, como cita Rodrigues (2011, p. 57):

> A deflexão e o momento fletor em uma asa de alto alongamento tende a ser muito maior do que para uma asa de baixo alongamento, e, dessa forma, o aumento do alongamento provoca um aumento das tensões [...], necessitando de uma estrutura de maior resistência que acarreta diretamente no aumento de peso da aeronave[...]. Uma asa com alto alongamento possui uma razão de rolamento menor quando comparada a uma asa de baixo alongamento, devido ao seu maior braço de momento em relação ao eixo longitudinal da aeronave e ao seu maior momento de inércia.

A razão de aspecto de uma asa pode ser calculada pela Equação 6.

$$
AR = \frac{b^2}{S} \tag{6}
$$

Para asas trapezoidais, a envergadura total  $(b)$  corresponde à soma da envergadura trapezoidal  $(bt)$  e reta  $(br)$ , representada na Figura 6, em uma asa mista trapezoidal.

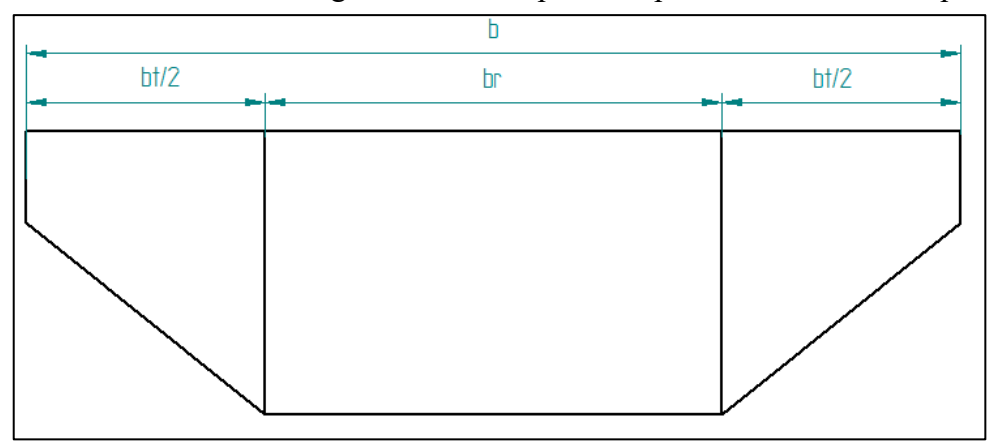

<span id="page-22-0"></span>Figura 6: Dimensões de envergadura reta e trapezoidal para uma asa mista trapezoidal

Fonte: Autor (2023).

#### <span id="page-23-1"></span>**2.3.2 Dispositivos de ponta de asa**

Conforme Raymer (1992), a função do dispositivo de ponta de asa para voos subsônicos tem função de reduzir o arrasto induzido por meio do impedimento do escape do ar de alta pressão no intradorso. Existem várias maneiras de modelar um dispositivo de ponta de asa, como prolongações de curvas ou até mesmo uma *endplate* pode ser útil na redução de arrasto. A Figura 7 ilustra exemplos de geometrias e dispositivos de ponta de asa.

<span id="page-23-0"></span>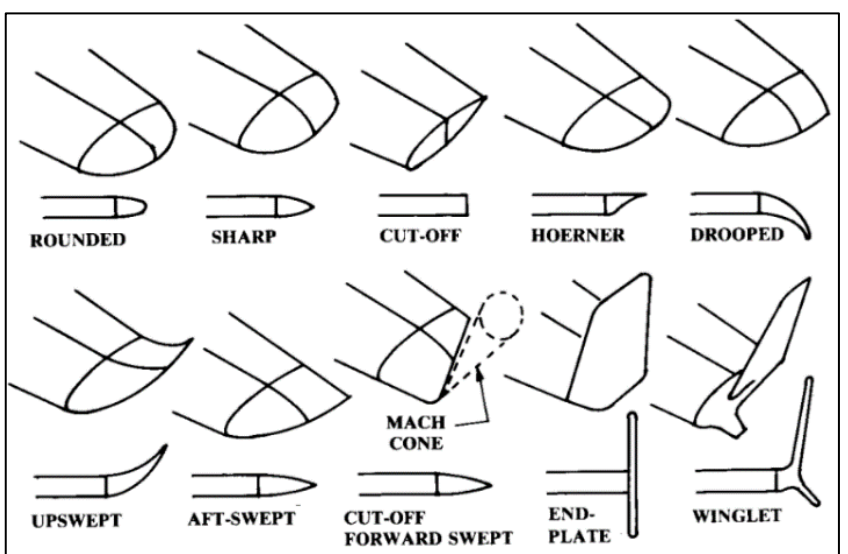

Figura 7: Exemplos de geometrias e dispositivos de ponta de asa

Uma importante observação, por exemplo, *winglets* geralmente são elementos opcionais, adicionados em etapa de pós projeto quando se faz necessário uma redução adicional de arrasto. Torenbeek e Wittenberg (2009) citam que, na maioria das vezes, quando uma nova asa é projetada, é interessante focar na melhora do alongamento, se possível. Isto é devido ao DPA aumentar a deflexão da asa devido ao peso adicional na extremidade, necessitando de avaliação de cargas e estruturas, com o intuito de evitar o *flutte*r – quando a estrutura da asa vibra de forma descontrolada em virtude da ressonância estrutural provocada por fatores aeroelásticos, podendo ocasionar falha catastrófica.

## <span id="page-23-2"></span>2.4 ESTÁTICA E DINÂMICA DOS FLUIDOS

A interação de um sólido imerso em fluido provoca forças que agem no corpo sólido de forma estática e tensões que agem de forma dinâmica. O fluido exerce pressão no corpo imerso, a qual pela estática, é utilizada para determinar as forças que agem sobre corpos submersos

Fonte: Adaptado de Raymer (1992).

(ÇENGEL e CIMBALA, J. M., 2015). A estática neste trabalho estará limitada às resultantes de sustentação ( $\vec{L}$ ) e arrasto da asa ( $\vec{D}$ ).

Quando há escoamento, o corpo imerso experimenta uma inércia ao movimento, caracterizada como viscosidade, a qual é uma característica de cisalhamento que pode ser exemplificada por meio de um fluido cercado bilateralmente por duas placas planas, ambas em repouso. Quando houver deslizamento de somente uma dessas placas, haverá uma tensão de cisalhamento. Essa tensão está relacionada com a viscosidade do fluido ao sofrer ação de uma força cisalhante.

#### <span id="page-24-1"></span>**2.4.1 CARACTERIZAÇÃO DO ESCOAMENTO**

A mecânica dos fluidos possui uma aplicabilidade vasta, sendo comum dividir o escoamento de acordo com suas características. O fluxograma na Figura 8 classifica-o como em relação à viscosidade e compressibilidade (FOX, PRITCHARD e MC DONALD, 2012).

<span id="page-24-0"></span>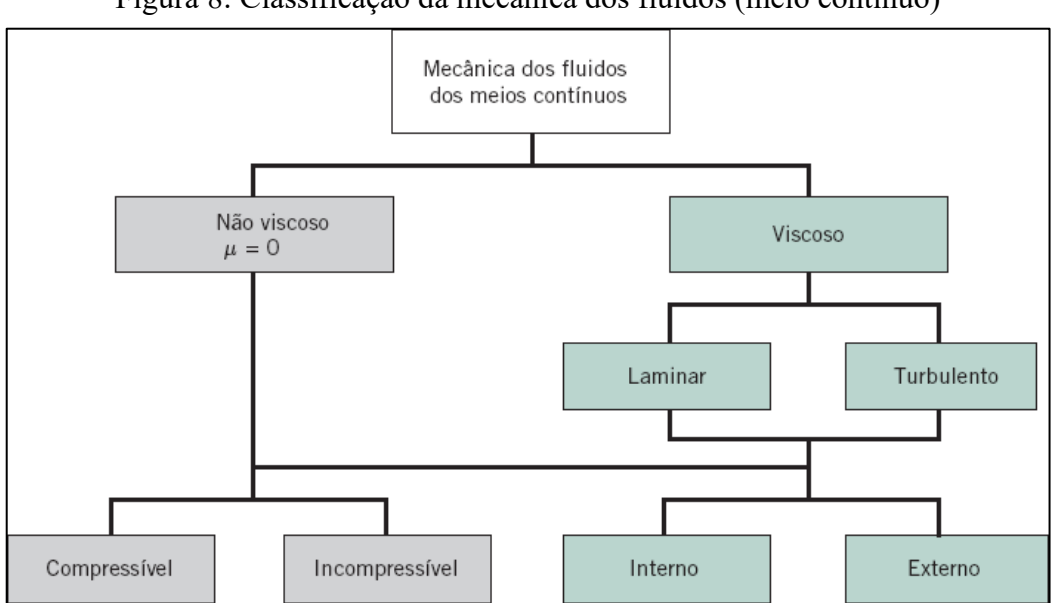

Figura 8: Classificação da mecânica dos fluidos (meio contínuo)

Fonte: Adaptado de W. Fox; J. Pritchard; T. McDonald (2012).

Para efeito de característica de viscosidade, entende-se que há forças resistivas agindo sobre a superfície de corpos ou partículas a serem estudadas. Uma forma de quantificar os efeitos dessas forças viscosas e a sua relação com forças inerciais é por meio da Equação 7 do número de Reynolds.

$$
Re = \frac{DV\rho}{\mu} \tag{7}
$$

A Equação 7 (Reynolds) permite uma interpretação em forma adimensional por meio de uma razão entre as forças inerciais e viscosas. Um número de Reynolds com valores elevados remete à interação majoritariamente inercial, enquanto *Re* de valores baixos indica a predominância de forças viscosas.

A equação de Reynolds, por fornecer uma unidade adimensional, pode ser adaptada para o estudo de interação do fluido em modelos de escala, ou seja, é possível obter retornos de quaisquer variáveis da área de fluido para uma mesma geometria, aplicando cálculos de similaridade. Isso possibilita a execução de ensaios em túnel de vento para protótipos de dimensões consideráveis, os quais não poderiam ser avaliados experimentalmente por algum motivo.

Por último, o número de Reynolds também auxilia para a caracterização do escoamento do fluido. É comum que escoamentos com altos  $Re$  sejam de características não viscosas, considerados assim como um escoamento turbulento, enquanto para baixos valores de Re são encontrados em escoamentos laminares. A Tabela 3 ilustra as características do escoamento de uma aeronave do AeroDesign.

| Característica                          | Critérios de Condição                                 | Condição Predominante            |  |  |  |  |
|-----------------------------------------|-------------------------------------------------------|----------------------------------|--|--|--|--|
| Natureza Viscosa do Fluido (Viscoso)    | Presença de Viscosidade                               | <b>Viscoso</b>                   |  |  |  |  |
| Compressibilidade do ar                 | Se <i>Mach</i> $\geq$ 0,7, é compressível             | Mach < 0.1                       |  |  |  |  |
|                                         |                                                       | Incompressível                   |  |  |  |  |
|                                         | Laminar para $\alpha = 0^{\circ}$ e $v_{\nu o} > v_s$ | $200(10^3) \le Re \le 500(10^3)$ |  |  |  |  |
| <b>Escoamento Laminar ou Turbulento</b> |                                                       | Laminar                          |  |  |  |  |

<span id="page-25-0"></span>Tabela 3:Caracterização do escoamento de uma aeronave AeroDesign em condição de voo usual.

Fonte: Autor (2023).

As condições de voo em que a aeronave irá operar, mencionado na Tabela 3, permite caracterizar o escoamento como externo, incompressível e viscoso, com comportamento de turbulento apenas após o fluido interagir com a superfície da asa, como pode ser exemplificado na Figura 9.

<span id="page-26-0"></span>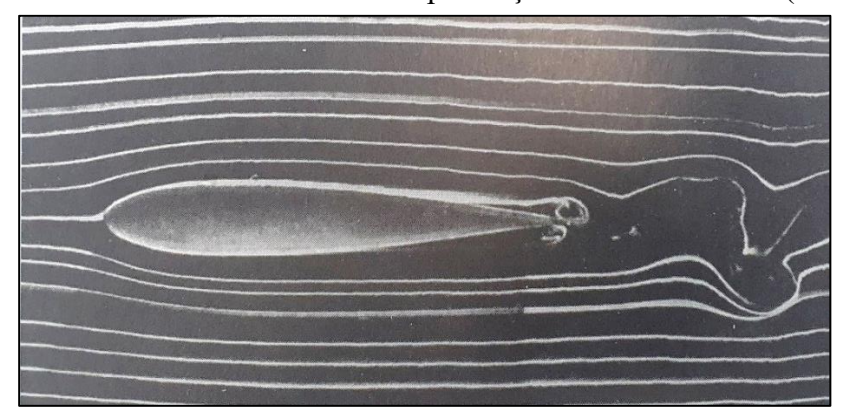

Figura 9: Aerofólio sob escoamento com presença de linhas de fluxo (*streamlines*)

Fonte: Adaptado de Stinton (2001, p.106).

A Figura 9 pode exemplificar a característica do escoamento em que o VANT atua. Se percebe que com a introdução de fumaça, tornam-se visíveis as linhas de corrente do fluxo do de ar até a meia seção de asa, com características laminares, ou seja, linhas de emissão em camadas, sem fricção mútua e espaçadas (TORENBEEK e WITTENBERG, 2009). É possível observar com detalhes a tendência de formação de vórtices no bordo de fuga da asa e na parte posterior, o que caracteriza um escoamento turbulento, em que não há movimentação das linhas de fluxo em lâminas, devido ao movimento das partículas fluidas de forma caótica, misturandose entre si devido a flutuações aleatórias no campo tridimensional de velocidades (W.FOX; J. PRITCHARD; T. MCDONALD, 2012)

#### <span id="page-26-1"></span>**2.4.2 CAMADA-LIMITE**

De acordo com Anderson (2001), durante o escoamento viscoso sobre o aerofólio, há a formação de um gradiente de velocidades, em decorrência do fluxo aderir na superfície. Por este motivo, a velocidade do fluido exatamente na superfície é infinitesimal. Com a ação das forças viscosas, as camadas adjacentes de fluido sofrem desaceleração, até que em determinada distância, perpendicular à superfície, não há mais ação das forças cisalhantes. A região compreendida por este perfil de velocidades é conhecida como camada – limite.

A camada limite está diretamente envolvida com o estol da aeronave, ocorrendo quando há separação do fluxo sobre a asa em decorrência de ângulo de ataque e velocidade incompatível. Tendo a camada limite um efeito de fricção e na presença de um gradiente de pressão próximo, a camada limite tende a se separar da superfície. Esse gradiente de pressão se intensifica proporcionalmente ao ângulo de ataque. Se o ângulo continuar aumentando, o fluxo

se separa, ocasionando uma abrupta perda de sustentação em conjunto com repentina força de arrasto (ANDERSON, 2001). O fenômeno de estol pode ser relacionado com o gráfico de sustentação para o perfil Eppler 423 a 500.000 Re,  $cl(\alpha)$  na Figura 10.

<span id="page-27-0"></span>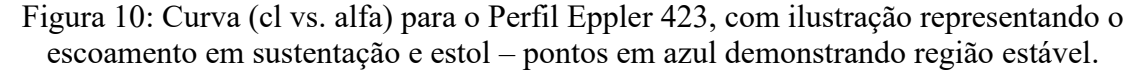

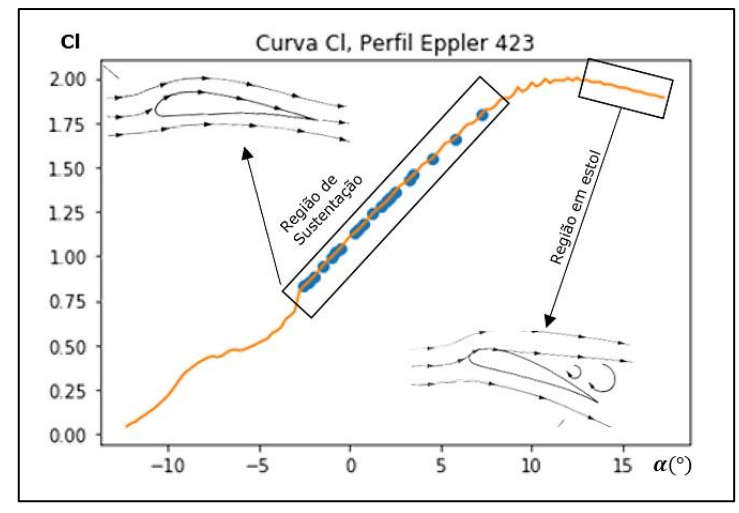

Fonte: Autor (2023).

Conforme Torenbeek e Wittenberg (2009), ao longo da superfície da asa, a região de camada limite começa a sofrer perturbação pelo próprio fluxo, vindo a ocasionar uma pequena região de turbulência devido ao descolamento da camada limite no ponto de separação. O fluxo descolado origina uma área de baixa pressão (região de ar morto), que forma vórtices com rotação no sentido oposto ao escoamento, como pode ser visto na Figura 11. Esses vórtices estão presentes em todo o bordo de fuga e na ponta da asa, os quais constituem parte do arrasto induzido.

Figura 11: Vista esquemática de uma camada limite sob escoamento laminar

<span id="page-27-1"></span>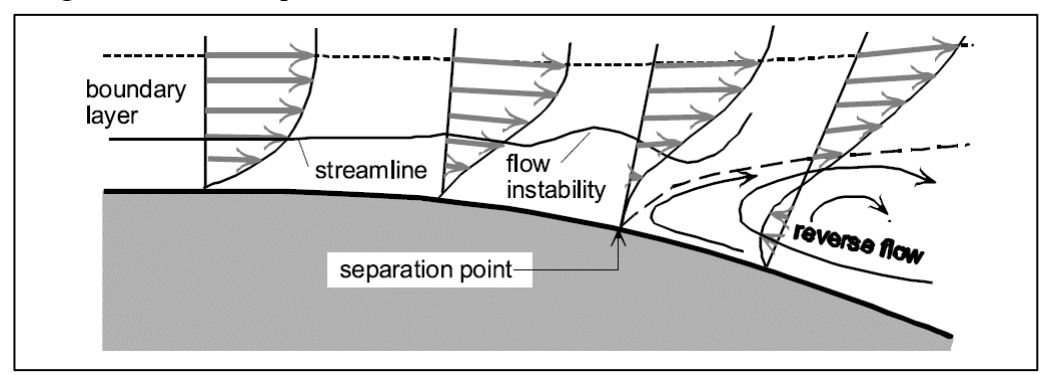

Fonte: Torenbeek e Witenberg (2009).

#### <span id="page-28-0"></span>2.5 ARRASTO

Conforme Stinton (2001), o arrasto é caracterizado pela soma das forças aerodinâmicas atuantes, quando paralelas e contrárias ao sentido de voo – pode ser por efeitos viscosos, gerado pela fricção do ar com a superfície em contato ou de causa de diferença de pressão do intradorso em relação ao extradorso da asa gerada pela sustentação.

O arrasto deve ser minimizado a fim de garantir estabilidade e eficiência. Para avaliação do arrasto, é usual segmentar em arrasto devido a fricção de superfície  $(D_f)$  e em arrasto devido a diferença de pressão  $(D_n)$ , exemplificado na Equação 8 (ANDERSON, 2015 p.256).

$$
D = D_f + D_p \tag{8}
$$

#### <span id="page-28-1"></span>**2.5.1 Arrasto de fricção**

Na medida que o escoamento viscoso ocorre, haverá a formação de tensões superficiais sobre cada elemento infinitesimal do fluido, gerando uma força resultante. As tensões superficiais são compostas de tensões tangenciais devido à ação viscosa e de tensões normais devido à pressão local (W.FOX; J. PRITCHARD; T. MCDONALD, 2012). O arrasto de fricção está presente em superfícies aerodinâmicas e em qualquer parte do avião em interação direta com o fluxo de ar.

#### <span id="page-28-2"></span>**2.5.2 Arrasto por diferença de pressão**

Devido a diferença de pressão pela geração de sustentação, a região de baixa pressão ao se encontrar com a de alta pressão, na ponta e no bordo de fuga da asa, irá gerar um fluxo de ar a fim de retomar o equilíbrio. Para o bordo de fuga, esse fluxo de ar gera um momento na superfície, denominado de *downwash*. Isso ocorre devido à tendência de reduzir efetivamente o ângulo de ataque da asa. Para a ponta de asa, Anderson (2015, p. 360) cita: "Esse fluxo estabelece um movimento circulatório que forma uma trilha na direção descendente em relação à asa, chamada de vórtex". Esses vórtices se originam na ponta das asas e cada um gera um componente descendente de velocidade, que tende a interferir com o ar da vizinhança, aumentando o arrasto.

A representação do escoamento ao interagir com a asa pode ser visualizada na Figura 12, com destaque às regiões de camada limite e representação da esteira viscosa.

#### <span id="page-29-0"></span>Figura 12: Ilustração de uma asa com destaque as linhas de corrente e a interferência da camada limite com o fluxo

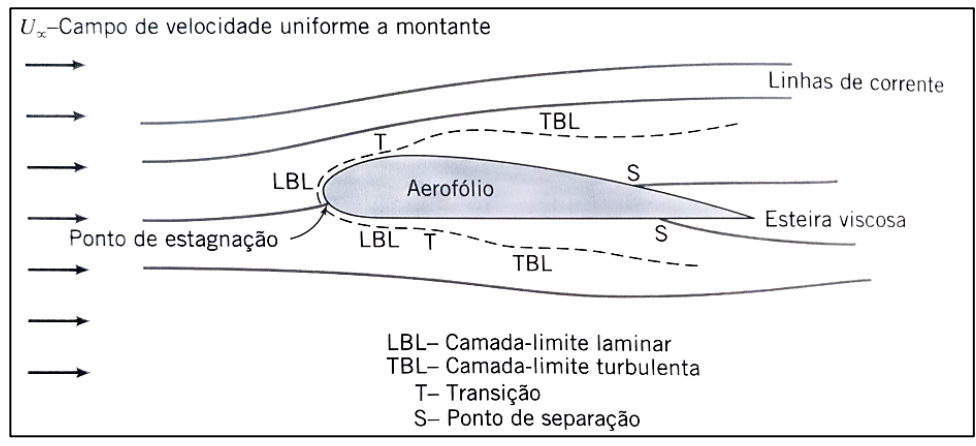

Fonte: Adaptado de W. Fox; J. Pritchard; T. McDonald (2012).

## <span id="page-29-1"></span>2.5.2.1 Vórtices de Ponta de Asa

A principal diferença entre o escoamento de uma asa infinita (teórica) de uma asa finita são os efeitos de ponta de asa. Devido a diferença de pressão entre a superfície superior e inferior, que promove a sustentação, o ar tende a fluir da região de alta pressão para a baixa pressão, criando um fluxo com movimento de rotação descendente e propagação contrário ao sentido de voo.

O vórtex ocorre no bordo de fuga da asa, com menor magnitude, e na ponta de asa, com grande magnitude. Os vórtices geram arrasto e perturbam o fluxo do bordo de fuga da asa em direção longitudinal traseira à aeronave, podendo impactar na estabilidade da aeronave caso eles interfiram no fluxo em direção aos estabilizadores.

O vórtex pode ser prejudicial às superfícies estabilizadoras, anulando a função primordial de estabilidade, e vir a ocasionar um voo instável, impossibilitando manobras e comprometendo o controle da aeronave. Também, são afetadas as características de desempenho da aeronave, podendo gerar dificuldade em fases críticas de voo, como pouso e decolagem.

#### <span id="page-29-2"></span>2.6 SUSTENTAÇÃO

Mencionado por Rodrigues (2011), a força de sustentação representa a maior qualidade que uma aeronave possui em comparação com os outros tipos de veículos, além de propiciar o voo.

A principal função da asa é prover sustentação à aeronave, sendo fisicamente possível devido a geometria assimétrica do perfil ou inclinação com ângulo em relação à direção de vento relativo (ângulo de ataque). Quando o fluxo de ar é separado no ponto de estagnação, ele percorre uma maior distância no extradorso em relação ao intradorso, até se encontrarem novamente, como exemplificado na Figura 13. Essa diferença de velocidade dos fluxos altera as suas pressões estáticas, que por meio das equações de Bernoulli e Euler, explica parcialmente a sustentação aerodinâmica gerada.

Conforme Anderson (2015), A conservação de massa do ar durante o escoamento incompressível pode ser representada pela equação de Euler (Eq. 9), considerando a densidade constante. Além disso, a equação de Bernoulli (Eq. 10) pode ser aplicada para os fluxos no intradorso e extradorso.

$$
dp + \rho VdV = 0 \tag{9}
$$

$$
P_0 + \frac{1}{2}\rho v^2 = cte\tag{10}
$$

<span id="page-30-0"></span>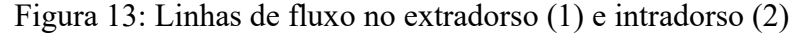

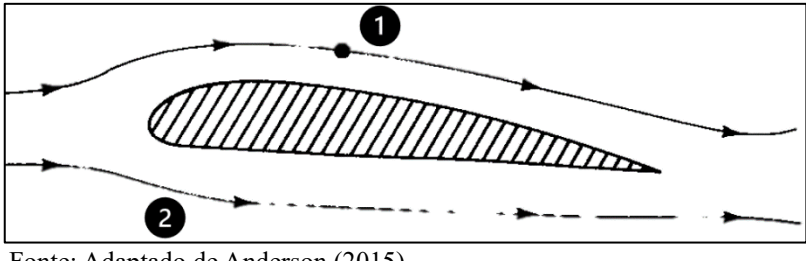

Fonte: Adaptado de Anderson (2015).

Conservação de massa por meio de aplicação da Equação de Bernoulli (Equação 11).

$$
P_{0(1)} + \frac{1}{2}\rho_1 v_1^2 = P_{(0)2} + \frac{1}{2}\rho_2 v_2^2
$$
 (11)

Ao aplicar a conservação de massa através da Equação 11, nota-se que a velocidade do fluxo no extradorso é maior do que no intradorso, resultando em uma maior pressão dinâmica  $1/2$   $\rho_2 v_2^2$  no extradorso. Para manter a equação constante, a pressão estática  $P_0$  no extradorso é menor, enquanto a  $P_0$  no intradorso é maior. Essa diferença de pressões estáticas resulta em um equilíbrio de forças que gera a sustentação, representada pela pressão estática resultante positiva.

## <span id="page-31-0"></span>2.7 FLUIDODINÂMICA COMPUTACIONAL.

O método de fluidodinâmica computacional permite a resolução de problemas na área de fenômenos de transporte através de uma análise diferencial iterativa. Conforme Çengel e Cimbala (2015), enquanto alguns modelos de escoamento bidimensional podem ser resolvidos de forma analítica, considerando aproximações, viscosidade e velocidades constantes, modelos tridimensionais são representados pelas equações de *Navier Stokes*. Por serem equações que envolvem variáveis dependentes entre si (*u*, *υ*, *w* e *p*) e equações não lineares (três equações envolvendo a 2ª Lei de Newton), não é possível realizá-las de forma analítica.

Tendo essas premissas, são adotados métodos computacionais para obter soluções aproximadas que satisfazem as equações diferenciais. Para possibilitar resoluções de forma numérica, o CFD utiliza discretização, conforme é explicado por Maliska (2017, p.27):

> Quando não é possível a solução analítica, e decidimos fazer uma aproximação numérica da equação diferencial, aceitamos ter a solução para um número discreto de pontos, com um determinado erro, esperando que, quanto maior for esse número de pontos, mais perto da solução exata será a nossa solução aproximada (ou numérica). Um método analítico com habilidade de resolver tais equações nos daria a solução em uma forma fechada, e seria possível, então, calcular os valores das variáveis dependentes em nível infinitesimal, isto é, para um número infinito de pontos

Dessa forma, é possível montar as matrizes algébricas de cada ponto, possibilitando soluções numéricas. A maioria dos *softwares* comerciais de CFD utilizam como algoritmo numérico o método dos volumes finitos (MVF) para resolução das matrizes de equações. O MVF consiste em subdividir o domínio computacional do fluido em volumes elementares (discretos), através das quais as equações de transporte são integradas no espaço e tempo (RECH, 2016). O MVF é amplamente utilizado em problemas que envolvem a aplicação da primeira lei da termodinâmica. Ele é escolhido devido à sua capacidade de lidar com questões físicas que exigem a conservação de massa, como ilustrado na Figura 14.

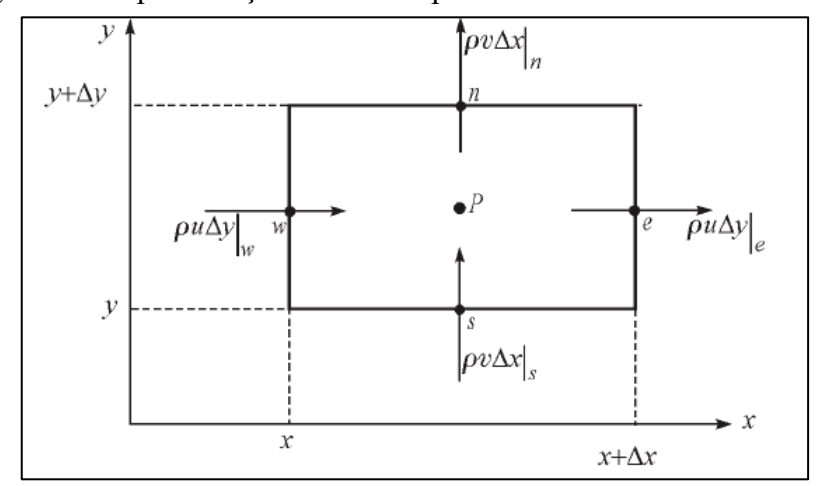

<span id="page-32-0"></span>Figura 14: Representação cartesiana para um volume de controle finito

Fonte: Adaptado de Maliska (2017).

O conjunto de volumes que compõem o domínio computacional é denominado de malha, a qual cada ponto da malha (nó) possui propriedades físicas determinadas como velocidade, pressão e temperatura. As equações de transporte aplicadas em cada volume de controle, são relacionadas com os pontos de malha, possibilitando a construção de um sistema de equações algébricas.

Çengel e Cimbala (2015) comentam que simulações CFD de escoamento turbulento são de difícil resolução devido a flutuação caótica das propriedades em cada ponto do fluido geradas pela atuação de vórtices turbulentos aleatórios. Modelos matemáticos são utilizados para aproximar a difusão causada pelos vórtices turbulentos, que estimam as propriedades do escoamento por meio das equações médias espaciais e temporais de *Navier-Stokes*, conhecidas como RANS (*Reynolds Averaged Navier-Stokes Equations*).

Devido ao fato de o método RANS utilizar médias estatísticas para resolver as equações de *Navier-Stokes*, são utilizados modelos de turbulência, sendo os mais populares o  $k - \omega$ ,  $k -$ , e *SST*, os quais resolvem duas equações, enquanto o modelo de *Spalart Allmaras* resolve somente uma equação.

#### <span id="page-32-1"></span>**2.7.1 Modelo**  $k - \varepsilon$

De acordo com Versteeg e Malalaskera (2007), para aplicações que possuem uma turbulência afetada significativamente por convecção e difusão, se fazem necessários modelos que considerem a energia de turbulência (k) e fatores que afetam essa energia ( $\varepsilon$ ). O modelo  $k - \varepsilon$  possui duas equações de transporte – uma para a energia cinética turbulenta k e outra para taxa de dissipação de energia turbulenta por massa  $(\varepsilon)$ . De acordo com Rech (2016), o modelo  $k - \varepsilon$  superestima a viscosidade turbulenta para gradiente de pressão adversos.

#### <span id="page-33-0"></span>**2.7.2 Modelo**  $k - \omega$

Modelo de turbulência com duas equações de transporte, proposto por Wilcox (1988 apud Rech, 2016) e subsequente ao  $k - \varepsilon$ , sendo uma para a energia cinética turbulenta k e a outra para a frequência de dissipação da turbulência  $(\omega)$ . Conforme mencionado por Rech (2016), o modelo  $k - \omega$  depende muito das condições de contorno na corrente livre, sendo que em velocidades muito baixas, pode haver alteração da viscosidade turbulenta dentro da camada limite.

#### <span id="page-33-1"></span>**2.7.3 Modelo**

O modelo SST (do inglês, *Shear Stress Transport*), de acordo com Rezende (2009), combina a robustez do modelo  $k - \omega$  para o escoamento próximo às superfícies com a presença da camada limite e próximo às paredes, reduzindo sua dependência das condições de corrente livre. Para o fluxo livre, segundo Rech (2016), o escoamento é aproximado utilizando o modelo  $k - \varepsilon$ , adequado para casos envolvendo transição entre camadas limite turbulenta e laminar.

#### <span id="page-33-2"></span>**2.7.4 Spalart Allmaras**

Conforme Melo (2017), o modelo foi proposto por Spalart e Allmaras (1992) para escoamentos externos em aplicações aerodinâmicas envolvendo fronteiras sólidas, com bons resultados em gradiente adverso de pressão. Por consistir em um modelo que resolve uma equação diferencial de transporte de viscosidade turbulenta, requer menos tempo computacional que outros modelos RANS (Rezende, 2009).

#### <span id="page-34-0"></span>**3 METODOLOGIA**

O trabalho constitui da análise CFD de alguns modelos de asa variando a geometria de afilamento e ponta de asa. As configurações foram modeladas de modo a possuírem a mesma área de sustentação (S) e razão de aspecto (AR), a fim de obter um resultado comparativo de eficácia. Os modelos foram modelados no *software* CAD Siemens *SolidEdge®*, de especificações geométricas conforme a Tabela 4. Após o modelamento, a geometria foi exportada e ficou no interior de um sólido retangular, caracterizando o volume de controle.

#### <span id="page-34-1"></span>3.1 MODELAMENTO

Foram avaliadas seis configurações de asa, todas com o mesmo perfil (aerofólio), sendo escolhido o Eppler 423, perfil comercial consagrado para aplicações de planadores e outras aeronaves que requerem uma boa razão *cl/cd*. Com o auxílio de ferramentas do Microsoft Excel®, para manter o AR e S, foram gerados dois formatos de asa: misto com pouco afilamento (2) e misto com afilamento alto (3) – a partir do modelo inicial retangular (1). Para cada formato, foi avaliada a asa sem DPA e com DPA e em dois regimes de velocidades diferentes, estol e manobra A velocidade de estol  $(v_s)$ , por ser a mínima velocidade em que a asa gera sustentação efetiva e por ser próxima à necessária em fases críticas, como o pouso e decolagem. Para a velocidade de manobra  $(v_a)$ , foi considerada por ser a velocidade máxima que a aeronave pode alcançar em voo e ainda possibilitar a atuação plena de superfícies de controle, como ailerons, lemes e profundores.

Na definição dos valores de afilamento para os Modelos (2 e 3), foi considerado o intervalo recomendado por Stinton (2001), compreendido entre 0,33 (máximo) e 0,5 (mínimo). Esse intervalo se deve ao fato de que valores maiores de afilamento deslocarem a propagação inicial do estol para a ponta de asa, prejudicial ao controle da aeronave, enquanto afilamentos menores possuem pouca melhora em relação à asa retangular, para aplicações subsônicas de baixa velocidade. A partir desse intervalo, foi considerado o valor de afilamento máximo (0,33), para o Modelo 3 (com maior afilamento) e o afilamento intermediário foi definido com base na constatação de Raymer (1992), sendo o valor de  $\lambda$  = 0,45 considerado ótimo para asas sem enflechamento, resultando em uma distribuição de sustentação próxima a uma asa elíptica, sendo possível eliminar os efeitos indesejados de uma asa originalmente retangular. O bordo de ataque da asa é reto ao longo de toda a envergadura a fim de possuir fácil fabricação, permitindo utilizar uma única longarina para a estrutura da asa.

As configurações com os parâmetros definidos com auxílio do Solver, para atendimento as restrições impostas, estão dispostas na Tabela 4.

<span id="page-35-2"></span>

| <u>two eiu al mimilionico govillonicos wes illoweico we msw</u> |           |           |           |           |                        |      |
|-----------------------------------------------------------------|-----------|-----------|-----------|-----------|------------------------|------|
| Formato                                                         | $Cr$ (mm) | $Ct$ (mm) | $Br$ (mm) | $Bt$ (mm) | $S$ (mm <sup>2</sup> ) |      |
| Retangular                                                      | 500       |           | 2000      | $_{0}$    | 1000000                |      |
| <b>Misto</b>                                                    | 578.43    | 260.29    | 1013.93   | 986,07    | 1000000                | 0.45 |
| Trapezoidal                                                     | 605.11    | 194.59    | 975.81    | 1024,19   | 1000000                | 0.33 |
|                                                                 |           |           |           |           |                        |      |

Tabela 4: Parâmetros geométricos dos modelos de asa

Fonte: Autor (2023).

Nas Figuras 15, 16 e 17, são indicadas as vistas superiores da geometria das asas modeladas no CAD.

<span id="page-35-0"></span>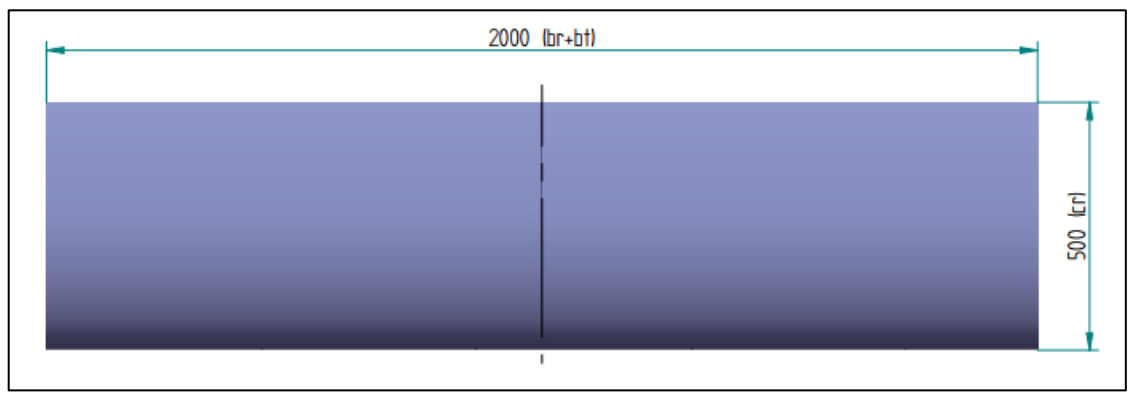

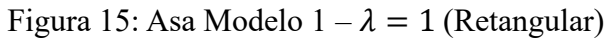

Fonte: Autor (2023).

<span id="page-35-1"></span>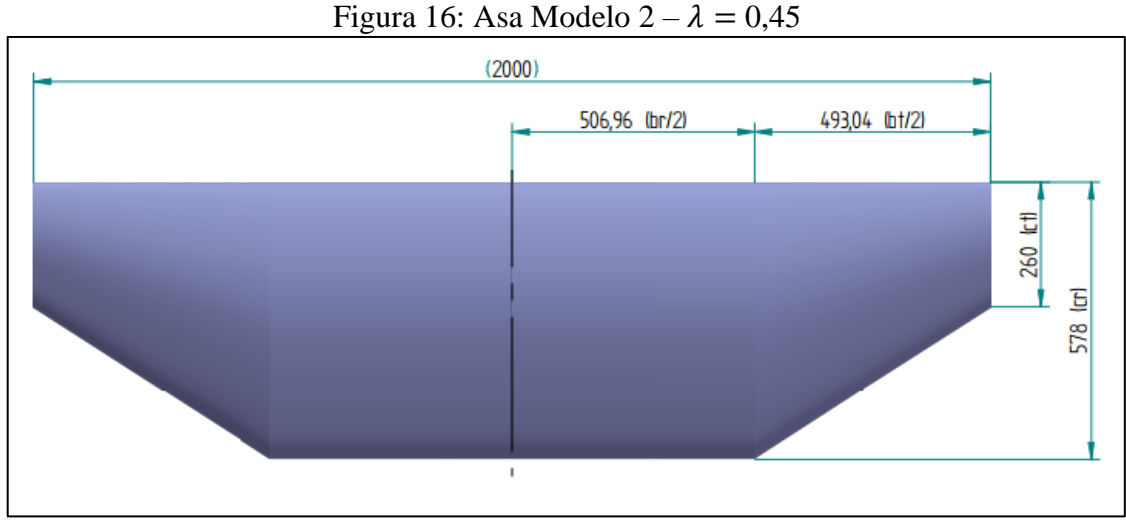

Fonte: Autor (2023).

<span id="page-36-0"></span>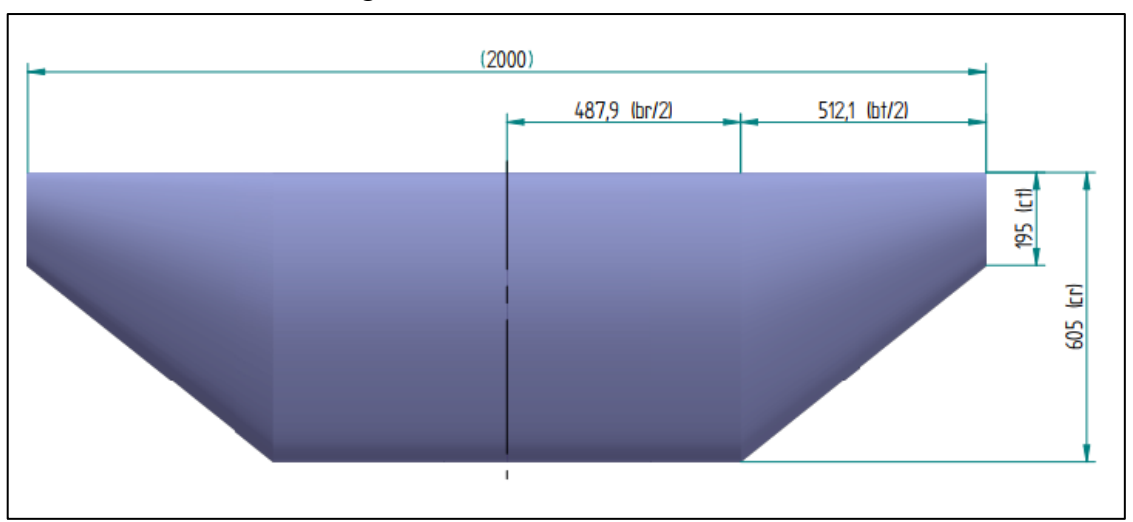

Figura 17: Asa Modelo  $3 - \lambda = 0.33$ 

Para os modelos detalhados nas Figuras 15, 16 e 17, cada uma tem duas configurações, sendo uma sem DPA e a outra configuração com o DPA Hoerner, representado na Figura 18. A justificativa de escolha do modelo *Hoerner* (chanfro na ponta de asa) é devido a manter uma fácil fabricabilidade da asa e não requisitar reforço estrutural. Na Figura 19, é possível ver de maneira ilustrativa essas configurações por meio do arranjo experimental.

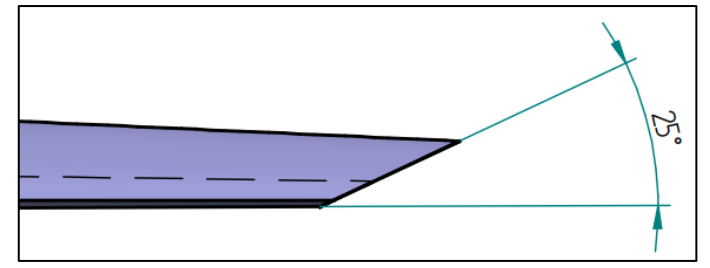

<span id="page-36-1"></span>Figura 18: Vista frontal de asa com configuração DPA Hoerner.

Fonte: Autor (2023).

Fonte: Autor (2023).

<span id="page-37-0"></span>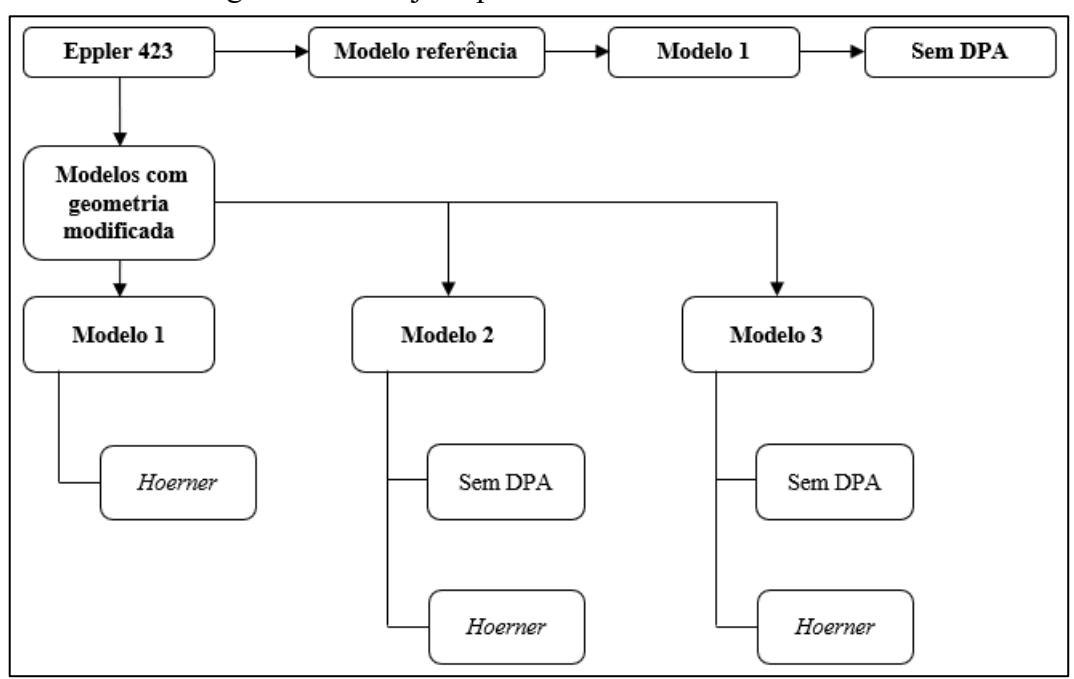

Figura 19: Arranjo experimental dos modelos de asa.

#### <span id="page-37-1"></span>3.2 ANÁLISE CFD

#### <span id="page-37-2"></span>**3.2.1 Pré-Processamento.**

De acordo com Carvalho (2015), em seu experimento que comparou modelos de turbulência utilizados no CFD com resultados experimentais em escala em um túnel de vento, para um aerofólio Eppler 423, foi constatado que o modelo Spalart-Allmaras retornou os resultados mais próximos ao experimental para as forças de arrasto e sustentação do perfil, com um erro médio de 2,61% para sustentação (L) e 19,47% para arrasto (D). Dessa forma, o modelo de turbulência que foi utilizado nesse trabalho é o Spalart-Allmaras. Neste estudo, foi utilizado o *software* Altair *HyperWorks*® CFD para a realização das simulações computacionais. Esse *software* opera com o Método dos Volumes Finitos (MVF) e utiliza as equações de turbulência RANS em seu *solver*. Considerou-se outros aspectos importantes no pré-processamento do CFD, como a definição adequada do tamanho da malha, do volume de controle e das condições de contorno. Esses parâmetros são fundamentais para garantir resultados confiáveis.

Para definição dos parâmetros de contorno, os valores padrão para atmosfera, abordados na Tabela 1, calculou-se em suas formas relativas para corresponder as propriedades de estado atmosférico da pista de voo utilizada pela equipe. Para a temperatura, considerou-se a média do mês de outubro (mês usual de voo do protótipo), correspondente a 17,1°C

Fonte: Autor (2023)

(290,25 K) e uma altitude de 774 metros em relação ao nível do mar. Com essas variáveis de estado, foi possível calcular a densidade e pressão relativas por meio das Equações 12 e 13.

$$
p = p_0 \left( 1 - \frac{Lh}{T_0} \right)^{\frac{gM}{RL}} \tag{12}
$$

$$
\rho = \frac{pM}{RT} \tag{13}
$$

Resolvendo as equações, foi possível obter a pressão e densidade atmosféricas relativas à altitude, dispostas na Tabela 5.

<span id="page-38-0"></span>**Parâmetro Valores Simetria** Sim – meia seção de asa. **Modelo de turbulência** Spalart - Allmaras **Entrada**  $P = 100939 Pa$ ;  $T = 290,25 K$ ;  $[v<sub>s</sub> = 13,6 \text{ m/s}; v<sub>A</sub> = 23,5 \text{ m/s}].$  $\rho = 1{,}2115 \frac{kg}{m^3}$  $m<sup>3</sup>$ **Condição para Camada Limite** Espessura da camada-limite conforme Re  $[v_S, v_a]$ . **Condições sem atrito (***no-slip)* Todos os lados do bloco representando o volume de controle, exceto lado simétrico. **Condições de saída**  $P = 0$  Pa;  $\Delta T = 0$  K

Tabela 5: Parâmetros de pré-processamento dos modelos em ambiente CFD.

Fonte: Autor (2023).

Após a etapa de processamento pelo *solver*, é feito o pós-processamento dos dados obtidos a fim de analisar as forças aerodinâmicas geradas pelas configurações de asa e se há algum fluxo turbulento significativo em direção aos estabilizadores aerodinâmicos. Essa análise permitiu avaliar se as diferentes geometrias têm algum impacto nas forças aerodinâmicas e na perturbação do fluxo.

Portanto, por meio das simulações CFD e do pós-processamento dos respectivos resultados, obteve-se uma compreensão aprofundada do comportamento aerodinâmico das diferentes geometrias de asas com configurações de DPA e afilamento em velocidades críticas de voo, para aplicações de baixo alongamento.

#### <span id="page-39-1"></span>**3.2.2 Parâmetros de malha**

Para possibilitar a discretização da geometria e a realização dos métodos numéricos utilizados pelo CFD, foi necessário criar uma malha que represente a superfície da asa e o volume do domínio computacional. Após a importação da geometria do modelo de asa ao ambiente CFD, foi necessário construir o domínio computacional, ambiente representando o fluido imersível, que foram calculadas as equações de transporte. Para a construção da dimensão do volume de controle (VC), foi utilizado o recomendado pelos estudos de sensibilidade de tamanho de domínio computacional aplicado a geradores eólicos, desenvolvido por Qiuyun et al. (2021).

Foi construído um sólido retangular, representado na Figura 20, com as dimensões mínimas de 10 vezes para as direções  $x, y, z$ , correspondendo respectivamente à corda, envergadura e espessura, sendo D o comprimento da geometria no eixo especificado. As dimensões estão na Tabela 6.

<span id="page-39-0"></span>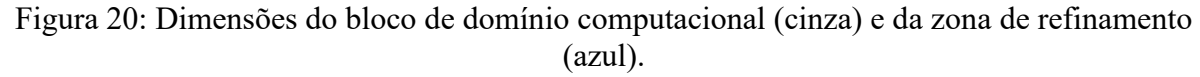

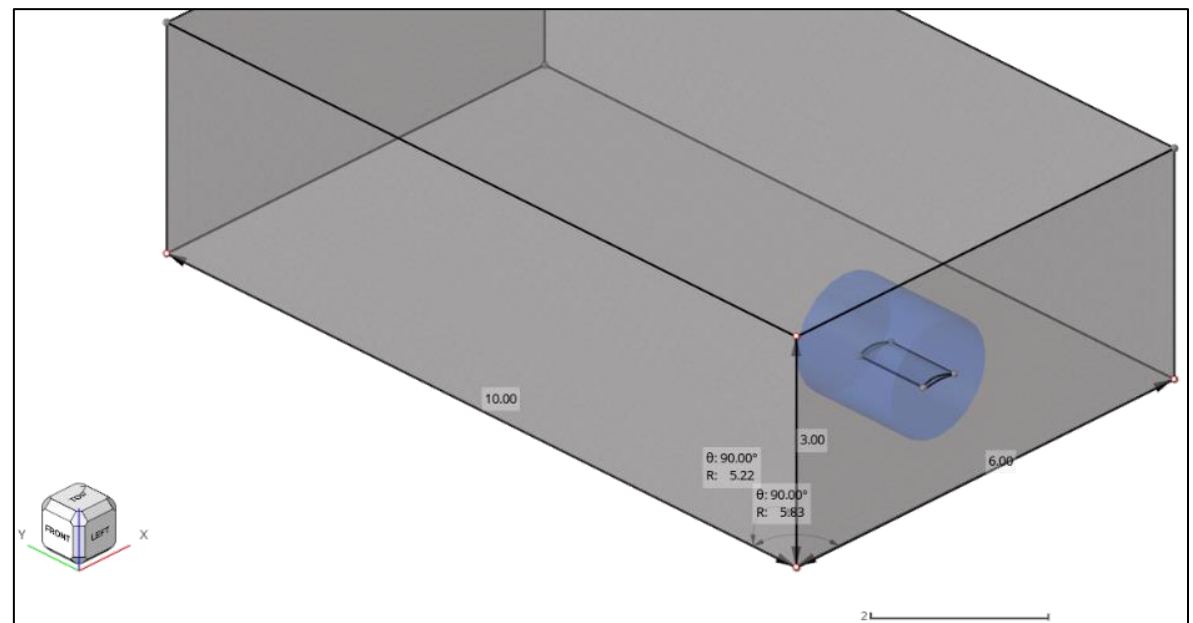

Fonte: Autor (2023).

<span id="page-40-0"></span>

|                      | Meia Asa | <b>Volume de Controle</b> | Razão |
|----------------------|----------|---------------------------|-------|
| Espessura $(t)[m]$   | 0.06     |                           | 50D   |
| Corda $(c)$ [m]      | 0.5      | <sub>0</sub>              | 12D   |
| Envergadura $(b)[m]$ |          | 10                        | 10D   |

Tabela 6 - Dimensões do domínio computacional

Fonte: Autor (2023).

Um método utilizado para poupar recursos computacionais é o de refinar a malha para regiões mais próximas às superfícies, utilizando o recurso de zonas de refinamento (ZR). Para a ZR, foi definida como uma região cilíndrica, com raio do cilindro de 1,5 vezes o comprimento de corda e três (3) vezes a envergadura, mantendo um refinamento de duas vezes (2x) o tamanho mínimo do elemento do volume de controle. As razões de refinamento se encontram na Tabela 7.

<span id="page-40-1"></span>Tabela 7: Razão de dimensões da zona de refinamento

|                                                                  | Dimensão da Asa | Dimensão ZR |
|------------------------------------------------------------------|-----------------|-------------|
| $\mathbf{Corda}(\mathbf{c})$                                     | 0.5             | 0.75        |
| Envergadura (b)                                                  |                 | 1.5         |
| $\mathbf{r}$ $\mathbf{r}$ $\mathbf{r}$ $\mathbf{r}$ $\mathbf{r}$ |                 |             |

Fonte: Autor (2023).

Após determinadas as dimensões externas do domínio computacional, é possível iniciar a construção da malha. Devido não haver diretrizes únicas para as configurações dimensionais dos elementos, foi preciso equilibrar a obtenção de resultados úteis para o estudo com a viabilidade computacional.

Pelo motivo das equações de *Navier Stokes* serem resolvidas de maneira iterativa e convergindo para um resultado aceitável determinado pelo usuário, há um resíduo, que pode ser considerado como o desvio da solução da equação de transporte (ÇENGEL, Y. A.; CIMBALA, J. M., 2015). Esse resíduo pode diminuir conforme a malha fica mais refinada. Para avaliar a influência da malha sobre o resultado, é sugerido o teste de independência de malha, que consiste em aumentar a resolução da malha (dividindo os elementos por uma razão de 1,2 a 2, conforme a capacidade computacional) e avaliar os resultados gerados. Caso a diferença de malha refinada em relação a malha prévia não produza efeitos apreciáveis, convém manter a malha previamente utilizada, em detrimento de aumento do custo computacional.

Foram construídos cinco (5) modelos de malha para o teste, variando o tamanho dos elementos de modo a obedecer a razão de refinamento recomendada (1,2 a 2). Observa-se que

a mais adequada aos estudos é a Malha 3, pois consegue conciliar resultados e custo computacional de execução satisfatórios. A Figura 21 ilustra os resultados para o estudo de independência de malha.

<span id="page-41-0"></span>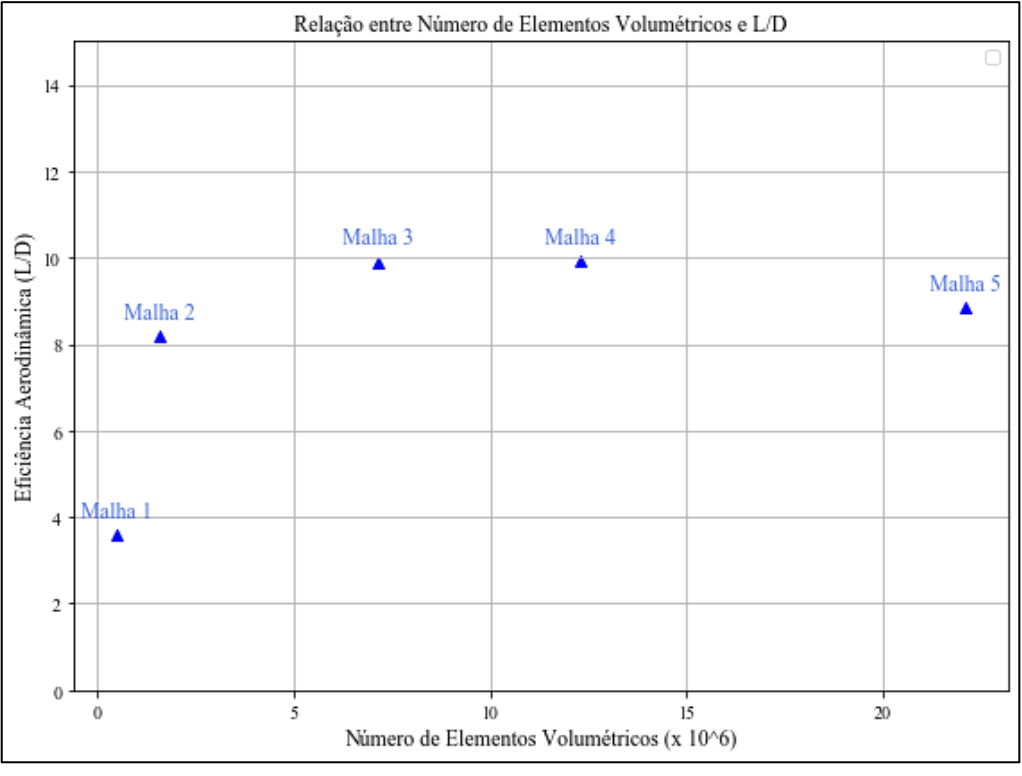

Figura 21: Teste de independência de malha

Fonte: Autor (2023).

Com os parâmetros calculados, foi utilizada a Malha 3 para todos os modelos. Habilitando a visualização em "arame', é possível identificar os elementos que a compõe. Na Figura 22, é demonstrada a vista lateral do volume de controle, permitindo identificar a zona de refinamento na região mais densa. Na Figura 23, é demonstrada com detalhes a região da superfície da asa.

Figura 22: Malha - Vista lateral do volume de controle

<span id="page-42-0"></span>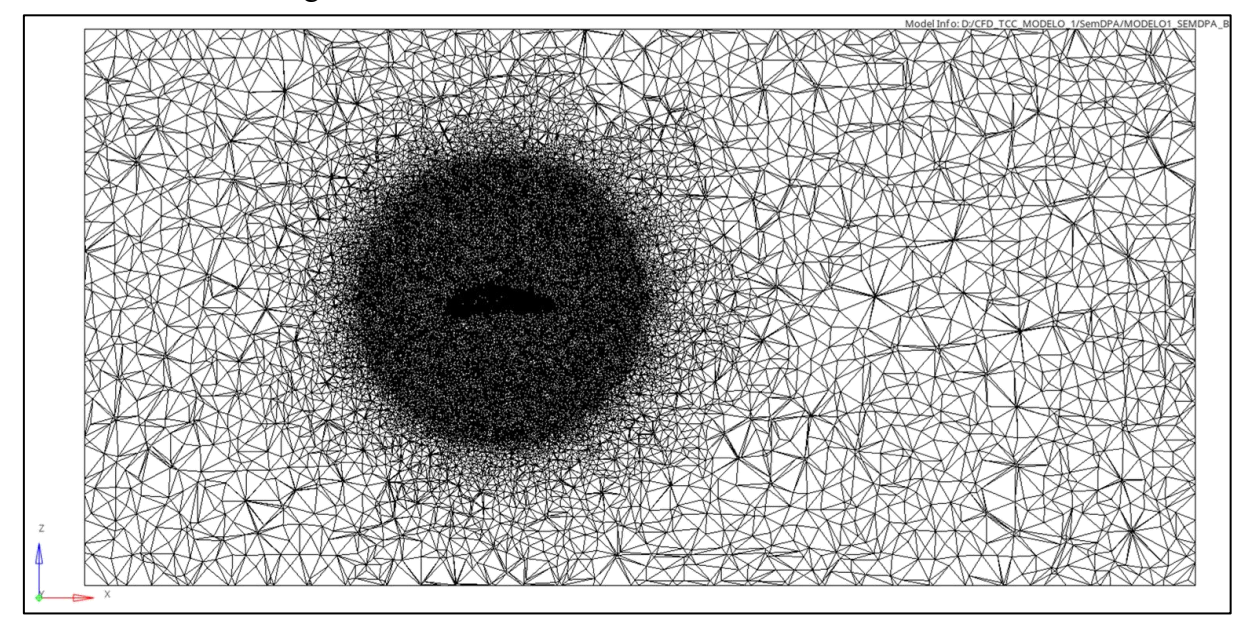

Fonte: Autor (2023).

<span id="page-42-1"></span>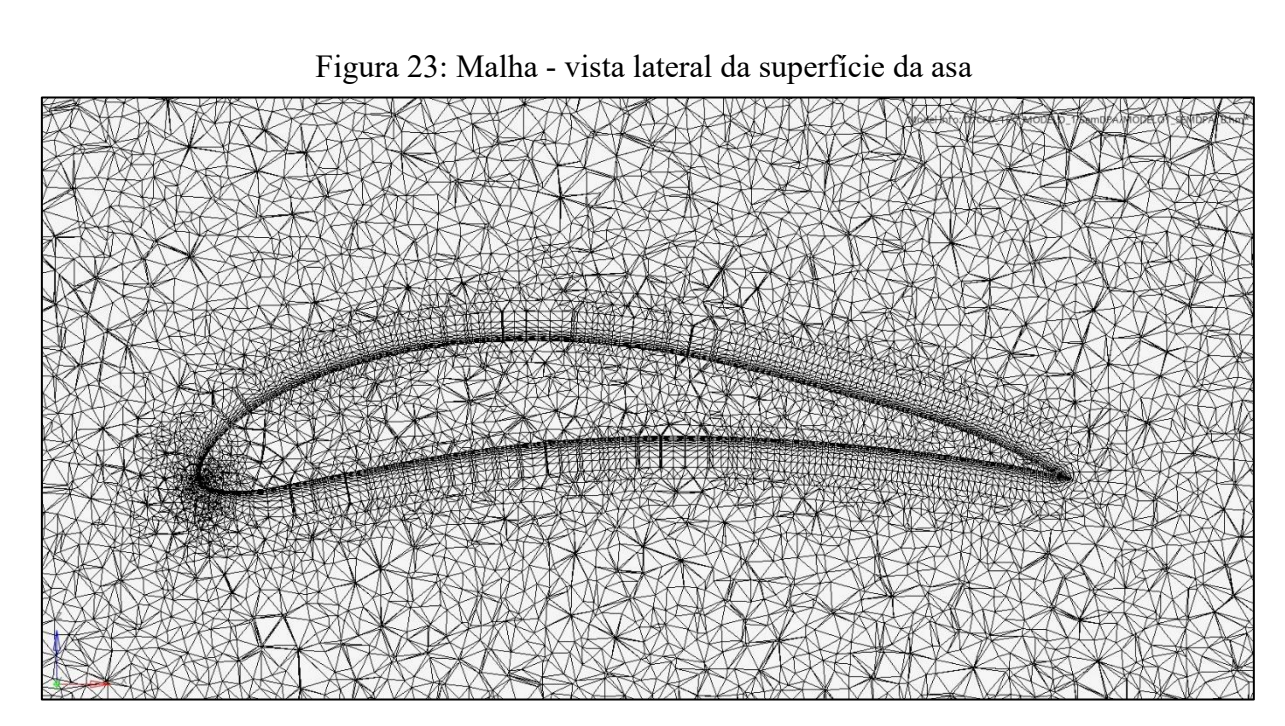

Fonte: Autor (2023).

Para a superfície da asa, demonstrada na Figura 23, foi utilizado o recurso específico de malha para a camada-limite (*Boundary Layer Condition)*, o qual gera uma malha estruturada para a região correspondente, devido a rápida mudança das variáveis de escoamento na direção normal à parede. Uma malha estruturada possui resolução mais fina que malhas não estruturadas para o mesmo número de células de controle (ÇENGEL, Y. A.; CIMBALA, J. M., 2015).

#### <span id="page-43-0"></span>**3.2.3 Pós processamento**

Após as análises pelo processamento, é necessário interpretar os resultados para relacionar com os parâmetros físicos de interesse. Nesta etapa, foi possível exibir os resultados gerados e visualizar os fenômenos físicos de pressão e velocidade do escoamento da asa imersa no fluido. Para retorno das propriedades de sustentação e arrasto, foi possível obtê-las diretamente pelo ambiente de pós-processamento. Para quantificação de outros parâmetros do escoamento, foi necessário o usuário determinar as coordenadas que deseja o retorno de propriedades como viscosidade, pressão, velocidade, temperatura e entre outros.

#### <span id="page-44-1"></span>**4 RESULTADOS.**

A etapa de processamento executada pelo *software* foi definida conforme os parâmetros de pré-processamento. O término da simulação foi alcançado quando os resultados chegassem à 100 iterações ou se o erro residual fosse inferior a  $10^{-4}$ .

### <span id="page-44-2"></span>4.1 VALIDAÇÃO DO MÉTODO UTILIZADO

Foi considerado um erro experimental com base nos ensaios desenvolvidos por Carvalho (2015), que realizou testes no túnel de vento para uma asa em escala (1:8) com aerofólio Eppler 423. Os resultados obtidos, na Tabela 8, indicam os valores de erro experimental para a análise em modelo Spalart-Allmaras (22 m/s).

<span id="page-44-0"></span>Tabela 8: Erro da análise CFD vs. ensaios experimentais em escala (túnel de vento)

| Valor  | <b>Experimental</b> | <b>Spalart-Allmaras</b> | Erro  |
|--------|---------------------|-------------------------|-------|
| L(N)   | 1,09                | 1,13                    | 3,66% |
| D(N)   | 0.27                | 0,22                    | 18.5% |
| -<br>. | ___<br>.            |                         |       |

Fonte: Adaptado de Carvalho (2015).

#### <span id="page-44-3"></span>4.2 RESULTADOS QUALITATIVOS

Primeiramente, foram criadas seções de corte transversal à envergadura da asa para visualizar o gradiente de pressão. A localização do ponto de corte para cada seção transversal é específica para cada modelo de asa e está posicionada na envergadura correspondente  $(\bar{Y})$  à corda média aerodinâmica (*Mean Aerodynamic Chord* – MAC), representada na Figura 24. O cálculo à posição correspondente foi realizado por meio da Equação 14.

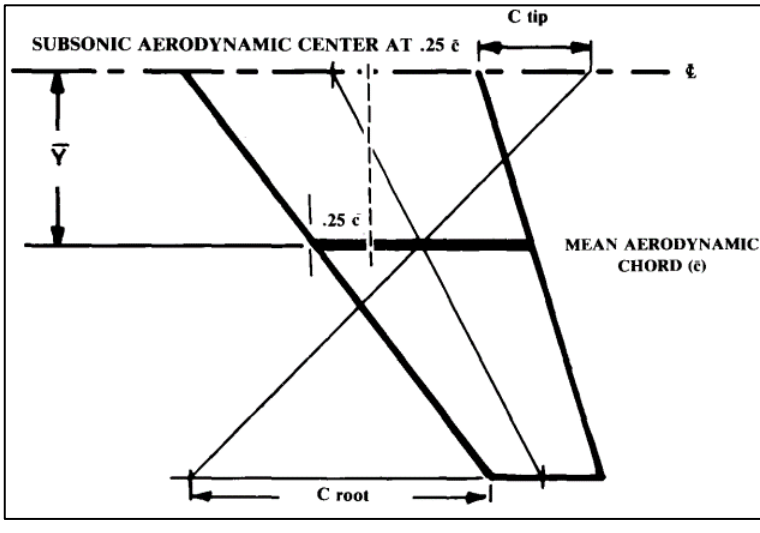

<span id="page-45-0"></span>Figura 24: Estimativas geométricas da MAC para asas trapezoidas em aplicações subsônicas

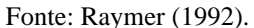

$$
\overline{Y} = \frac{b}{6} \cdot \frac{1+2\lambda}{1+\lambda} \tag{14}
$$

Para localizar a seção de corte longitudinal à envergadura, foi considerada a coordenada  $x$  correspondendo ao centro aerodinâmico de pressão. Conforme Raymer (1992) e Torenbeek e Wittenberg (2009), para voos subsônicos a localização pode ser estimada pelo conceito de *quarter-chord point*, que representa o ponto onde é localizado o centro do momento de arfagem (rotação do eixo Y), independente do ângulo de ataque, correspondendo aproximadamente à 25% do comprimento total da corda na raiz, representado na Figura 25.

<span id="page-45-1"></span>Figura 25: Representação do centro de pressão (*cp*) na vista lateral de um aerofólio

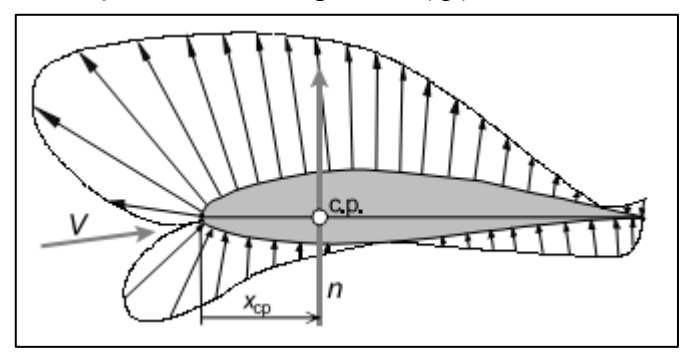

Fonte: Adaptado de Torenbeek e Wittenberg (2009).

A partir da definição do ponto de corte, foram obtidas as imagens para distribuição da pressão ao longo da corda, dispostas na Figura 26. Para efeito comparativo, a escala de cores é a mesma para todos os modelos.

<span id="page-46-0"></span>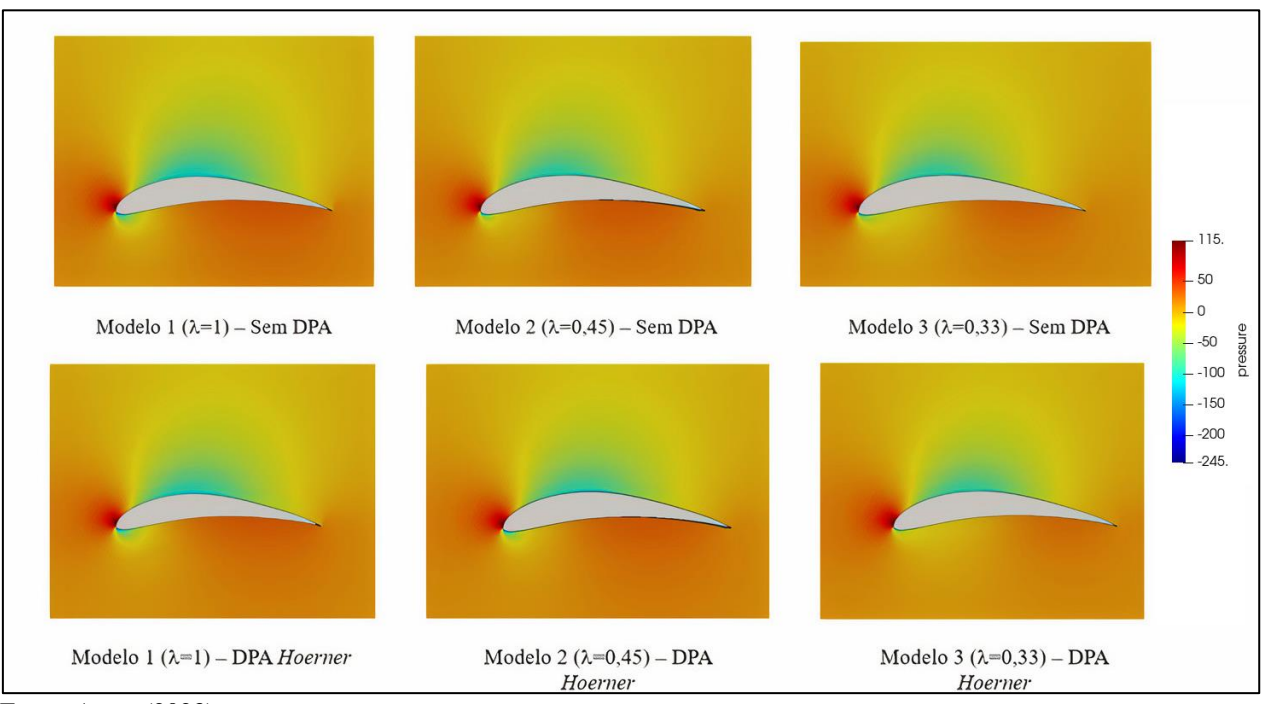

Figura 26: Distribuição de pressão nas seções de corte transversal das asas

Fonte: Autor (2023).

Observa-se que o padrão de distribuição da pressão nos modelos é comparável em termos de magnitude, embora varie em extensão. No Modelo 1, uma parte significativa da imagem exibe tons esverdeados, indicando uma pressão menor no extradorso, favorecendo a sustentação. Para o Modelo 3, a área verde é mais restrita, tornando-se rapidamente para a tonalidade amarela, sugerindo uma estabilização da pressão ao nível equivalente ao atmosférico.

Na Figura 27, estão dispostas as seções de corte para os modelos sem DPA, ilustrando as velocidades no escoamento – permitindo observar lateralmente a interação do escoamento e o comportamento em função da velocidade. Observa-se que o Modelo 1 apresenta um padrão de fluxo mais turbulento, embora haja uma menor redução de velocidade na região do dorso.

<span id="page-47-0"></span>Figura 27: Gradiente de velocidades e linhas de escoamento para as vistas laterais em seção das asas sem DPA.

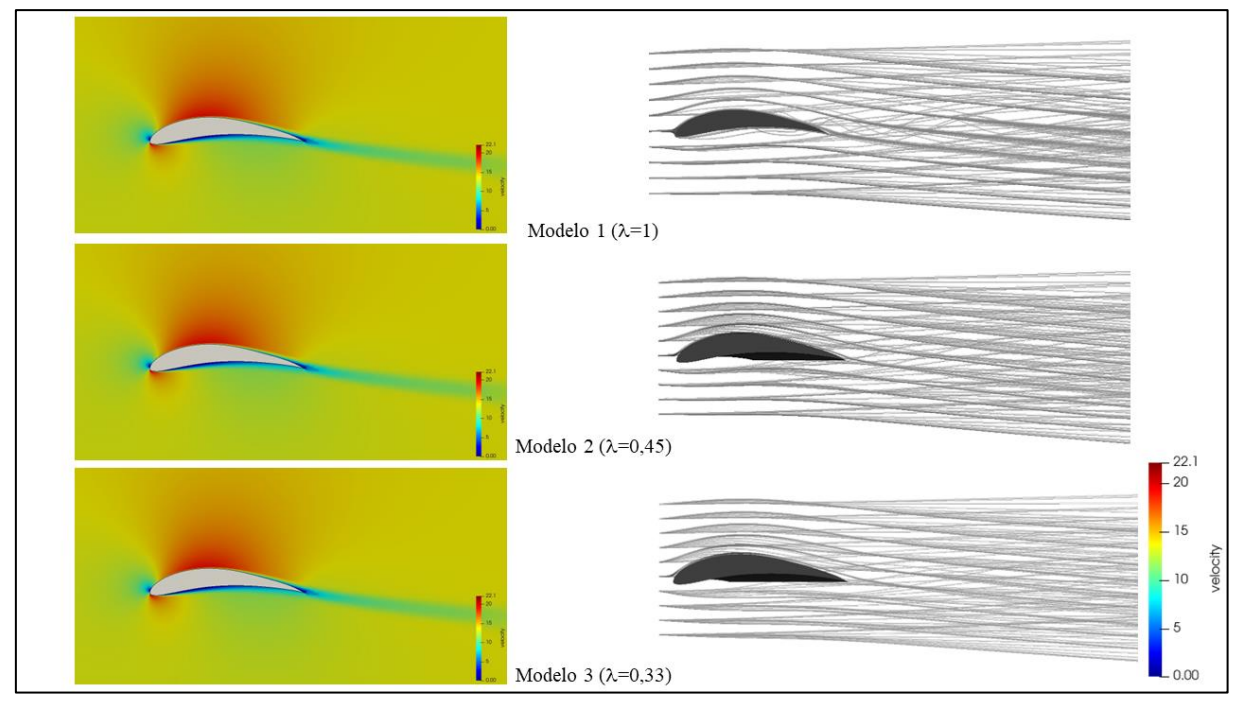

Fonte: Autor (2023).

Foram criadas seções de corte longitudinal para ilustrar o comportamento da pressão ao longo da envergadura entre os modelos, dispostas na Figura 28. No intradorso, observa-se uma maior pressão para a Asa Reta (Modelo 1), enquanto para os modelos afilados, as diferenças de pressão são menores. Isso pode ser explicado pelo efeito da maior corda na seção reta (modelos 1 e 2), conforme evidenciado pela equação de Bernoulli, havendo menor pressão estática. Para o extradorso, observa-se que a distribuição de pressão está condizente com o esperado para os modelos afilados, que possuem um crescimento de pressão mais longe das pontas. Para a lateral da ponta da asa, os modelos afilados também possuem menor diferencial de pressão, resultando em vórtices menos intensos.

<span id="page-48-0"></span>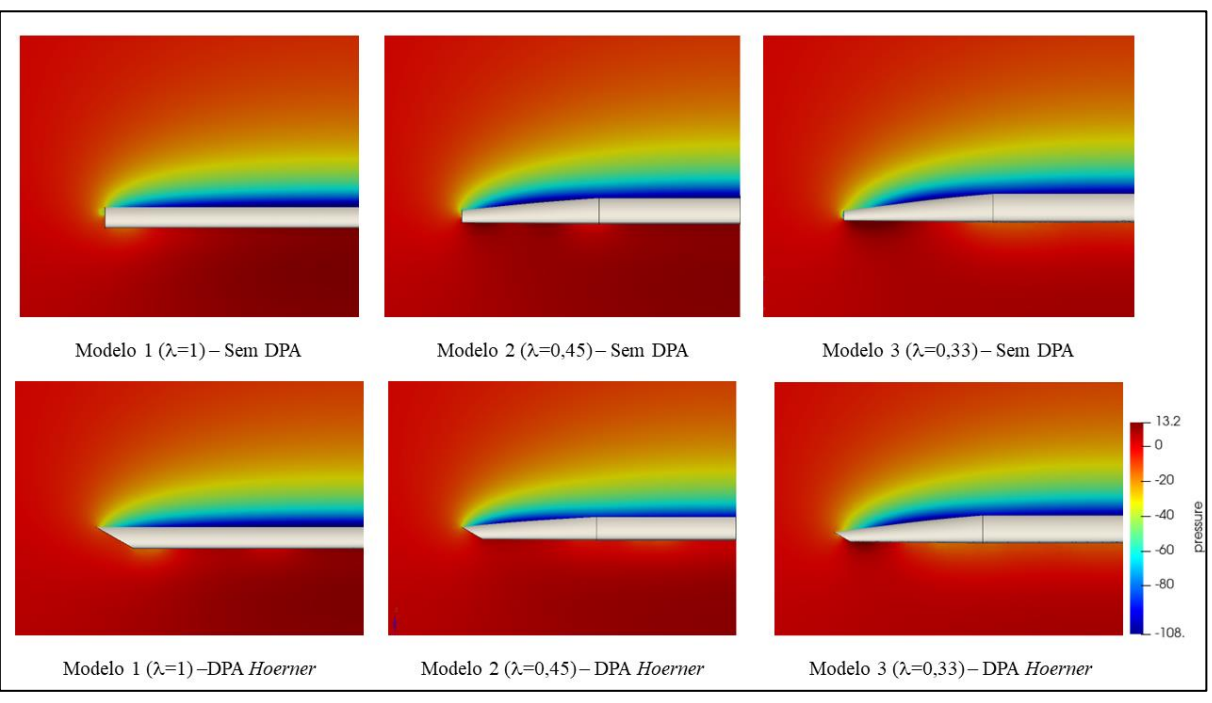

Figura 28: Gradiente de pressão para nas vistas em seção frontal dos modelos de asa

Fonte: Autor (2023).

Para avaliar o escoamento, foram obtidas as vistas superiores e frontais dos modelos de asa sob linhas de fluxo (*streamlines*), nas Figuras 29 e 30. É possível notar com clareza o maior turbilhonamento para o Modelo 1. Para os modelos afilados, os vórtices possuem menor distorção de fluxo, porém, maior raio de atuação. Para as vistas isométricas representando o núcleo do vórtex (*vortex core*), observa-se que todos os modelos têm esteira de vórtices, porém, há uma pequena turbulência onde há a transição da seção reta para trapezoidal nos Modelos 3 e 2. A partir dessa constatação, é recomendado suavizar a saliência na superfície do perfil para amenizar esse fenômeno. No Modelo 3, identifica-se a tendência de formação de vórtices no intradorso, devido à maior diferença de pressão que os modelos anteriores gerada pela maior corda (maior volume na concavidade interna).

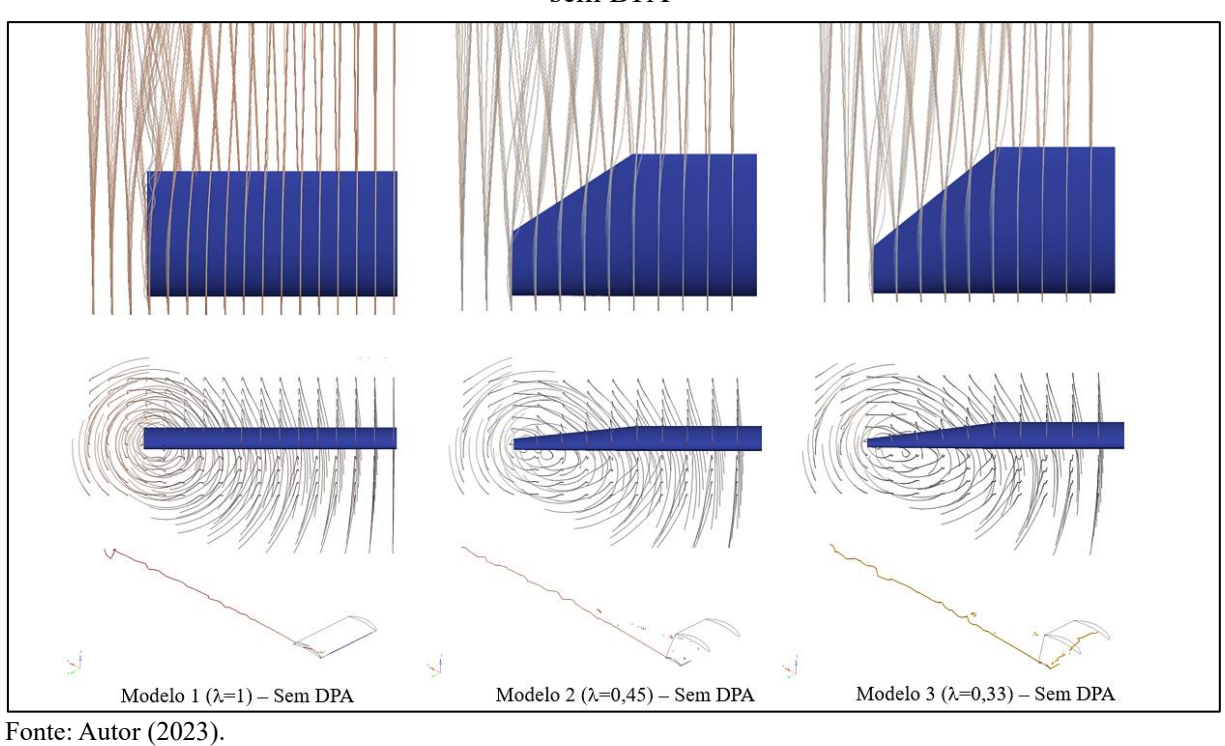

<span id="page-49-1"></span>Figura 30: Vistas superiores, frontais e isométricas - fluxo de fumaça (*streamlines*) – Modelos com DPA

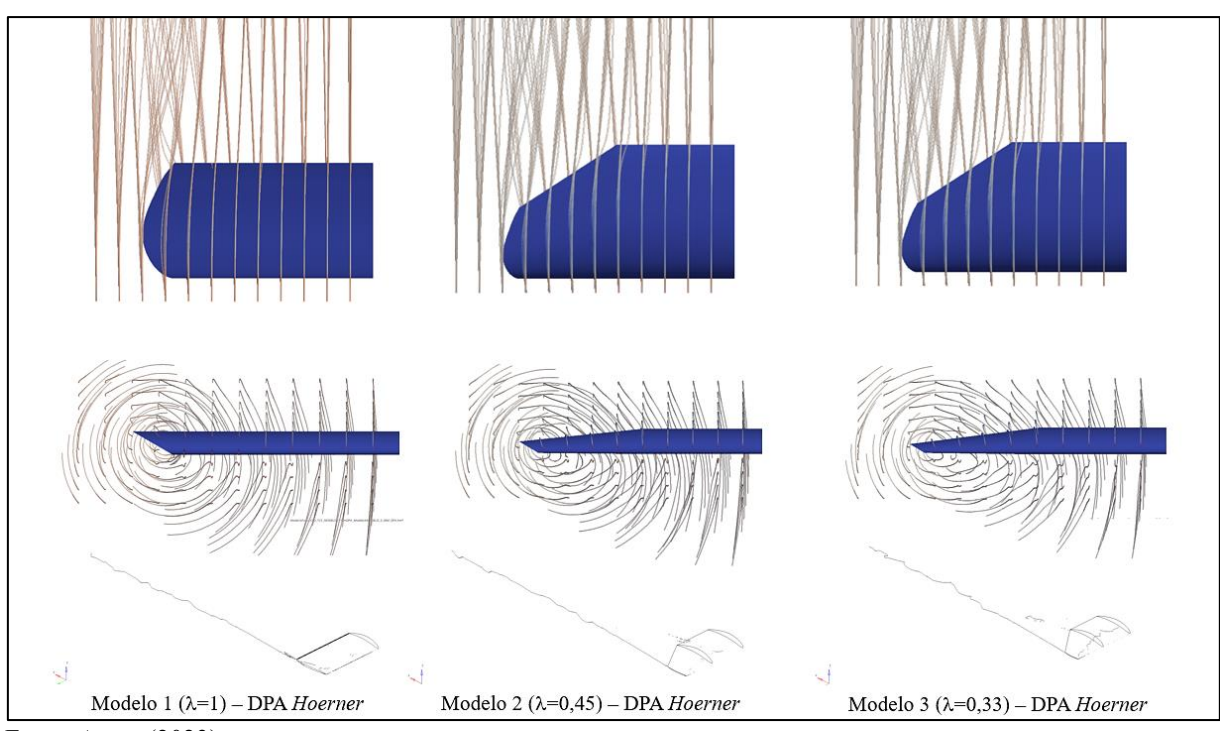

Fonte: Autor (2023).

<span id="page-49-0"></span>Figura 29: Vistas superiores, frontais e isométricas - fluxo de fumaça (*streamlines*) – Modelos sem DPA

#### <span id="page-50-2"></span>4.3 RESULTADOS QUANTITATIVOS

A partir do processamento de cada modelo, em meia asa, por meio dos parâmetros atribuídos pelo *software*, foram encontrados os valores das forças aerodinâmicas. A Tabela 9 apresenta os resultados de Arrasto (L), Sustentação (D) e Eficiência Aerodinâmica (L/D) para os modelos descritos no arranjo experimental (Figura 19).

<span id="page-50-1"></span>

|            |               |        | <b>Sem DPA</b> |       | <b>DPA Horner</b> |       |       |
|------------|---------------|--------|----------------|-------|-------------------|-------|-------|
| Velocidade | <b>Modelo</b> | #1     | #2             | #3    | #1                | #2    | #3    |
|            | L             | 36,40  | 33,93          | 27,88 | 32,96             | 32,78 | 26,07 |
| $v_s$      | D             | 3,68   | 3,29           | 3,31  | 3,32              | 3,25  | 3,35  |
|            | L/D           | 9,90   | 10,31          | 8,43  | 9,93              | 10,07 | 7,78  |
|            |               |        |                |       |                   |       |       |
| $v_a$      | L             | 105,53 | 99,17          | 77,85 | 97,69             | 98,90 | 74,32 |
|            | D             | 11,29  | 10,01          | 9,99  | 10,14             | 9,37  | 10,03 |
|            | L/D           | 9,35   | 9,91           | 7,80  | 9,63              | 10,56 | 7,41! |

Tabela 9: Arrasto e sustentação para os modelos de asa

Fonte: Autor (2023).

Com o objetivo de facilitar a interpretação dos resultados, foram gerados gráficos comparativos para sustentação (Figura 31), arrasto (Figura 32) e eficiência aerodinâmica (Figura 33) para o escoamento em velocidade de estol.

<span id="page-50-0"></span>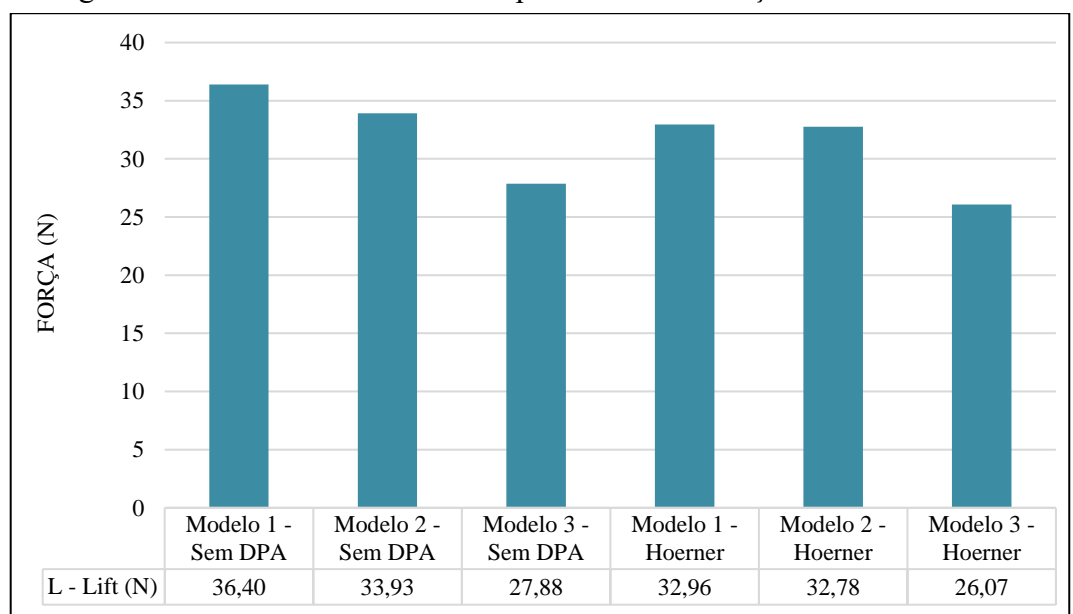

Figura 31 - Gráfico em colunas comparando a sustentação entre os modelos*.*

Fonte: Autor (2023).

<span id="page-51-0"></span>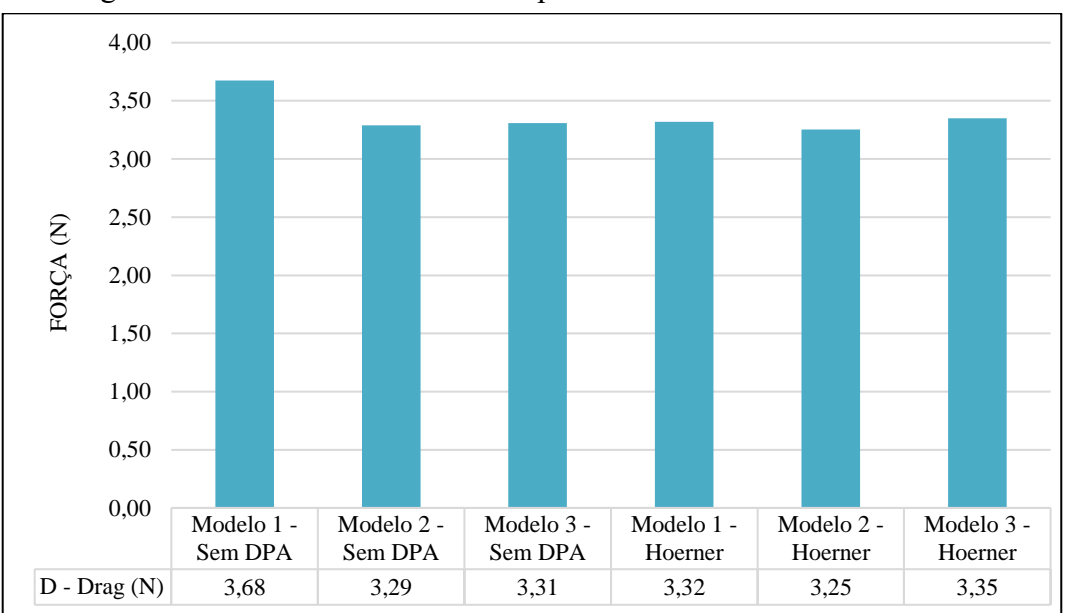

Figura 32 - Gráfico em colunas comparando o arrasto entre os modelos*.*

Fonte: Autor (2023).

<span id="page-51-1"></span>Figura 33 - Gráfico em colunas comparando a eficiência aerodinâmica entre os modelos*.*

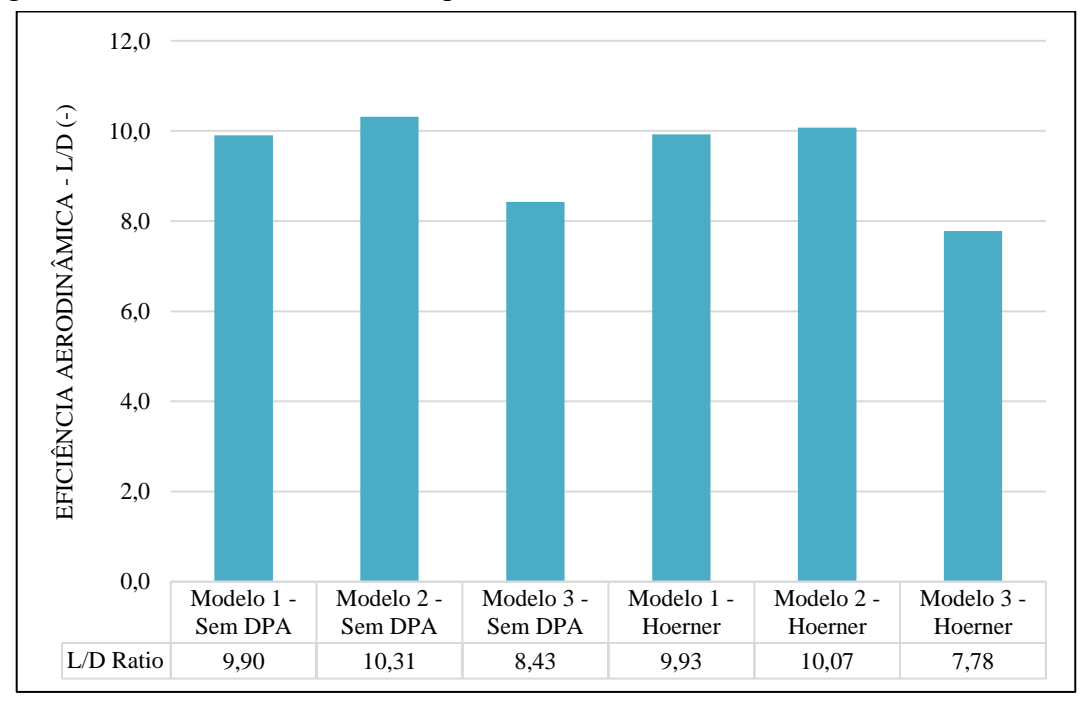

Fonte: Autor (2023).

Tendo o Modelo 1 como referência, para os modelos sem DPA, percebe-se que a modificação do afilamento para  $λ=0,45$  (Modelo 2) resulta em uma melhor eficiência aerodinâmica da asa, reduzindo em cerca de 10% o arrasto. Entretanto, essa opção deve ser avaliada com cautela devido à perda de 2,47 N de sustentação (6,8%). Recomenda-se considerála apenas se houver margem disponível no peso máximo de decolagem (MTOW), em virtude da atenuação dos vórtices de ponta de asa. O Modelo 3 apresentou forte perda de sustentação, com cerca de 8,53 N (23,4%) de força perdida, obtendo a pior relação de L/D, com cerca de 8,43%.

Adotando o DPA Hoerner, comparando com todos os modelos sem DPA, houve redução das forças aerodinâmicas atuantes para todas as configurações. Apesar da leve redução no arrasto, essa alteração não proporcionou benefícios notáveis que justifiquem sua adoção. A exceção à essa tendência ficou para o Modelo 3, que teve, inclusive, incremento no arrasto, reduzindo o L/D à apenas 7,78.

Para avaliar o impacto do fluxo nas superfícies dos estabilizadores, foram adquiridas as propriedades de estado no bordo de ataque do estabilizador vertical por meio da ferramenta "*point-probe*". Para identificar suas coordenadas no ambiente de pós-processamento, as medidas foram obtidas do VANT desenvolvido preliminarmente pela equipe de 2022 no *software* CAD *SolidWorks*®, conforme ilustrado na Figura 34.

<span id="page-52-0"></span>Figura 34: Vista lateral do VANT em fase preliminar. Linhas indicando as distâncias em *x, y* e *z* da origem ao bordo de ataque do estabilizador vertical.

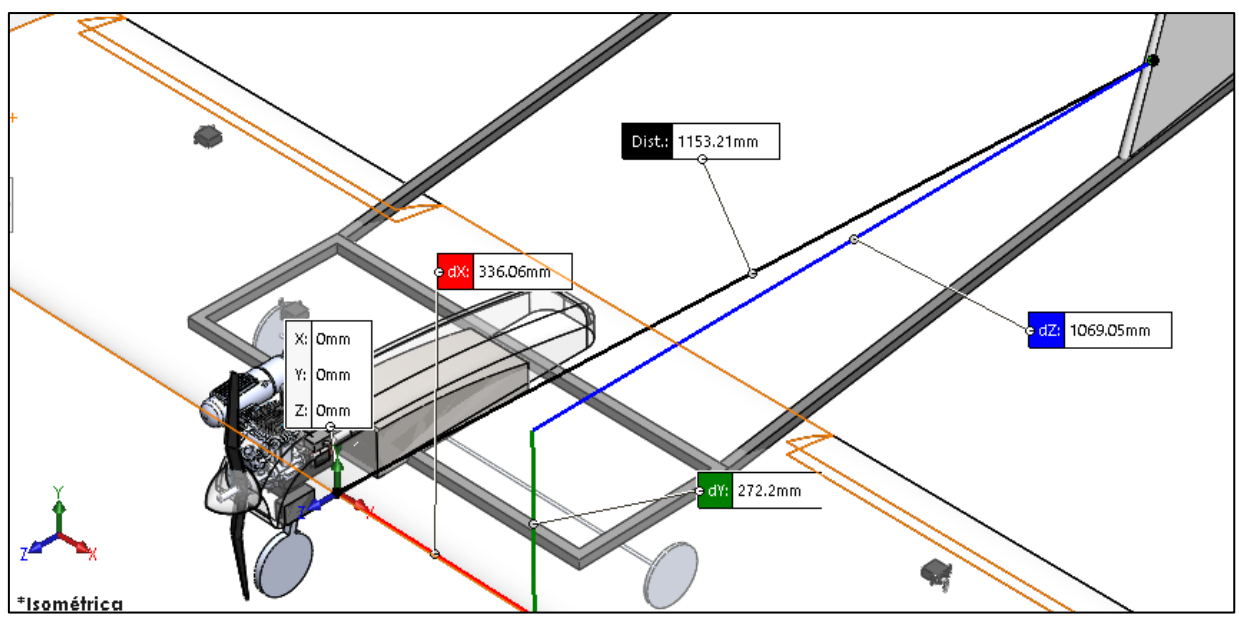

Fonte: Aerosul (2022).

Tendo as distâncias e possibilitando definir as coordenadas, foi possível obter as variáveis de estado (pressão e velocidade) para cada modelo, dispostas na Tabela 10.

<span id="page-53-0"></span>

|         |                 | <b>Sem DPA</b> |         |         | <b>DPA Hoerner</b> |         |         |
|---------|-----------------|----------------|---------|---------|--------------------|---------|---------|
|         | <b>Modelo</b>   | #1             | #2      | #3      | #1                 | #2      | #3      |
| $v_{s}$ | $P$ (Pa)        | $-2,03$        | $-2,01$ | $-1,35$ | $-1,90$            | $-1,96$ | $-1,22$ |
|         | $\bar{v}$ (m/s) | 13,73          | 13,73   | 13,70   | 13,72              | 13,73   | 13,70   |
|         |                 |                |         |         |                    |         |         |
| $v_a$   | $P$ (Pa)        | $-4,53$        | $-4,24$ | $-1,85$ | $-4,31$            | $-4,10$ | $-1,61$ |
|         | $\bar{v}$ (m/s) | 23,62          | 23,60   | 23,55   | 23,61              | 23,60   | 23,55   |

Tabela 10 - Valores dos pontos de prova - perturbação dos estabilizadores

Fonte: Autor (2023).

A partir dos resultados de pressão e velocidade para o ponto no bordo de ataque do estabilizador, observa-se uma consistência na velocidade média do vento relativo, tanto para as velocidades de estol quanto de manobra. Em relação à pressão, expressa como manométrica e referenciada à pressão atmosférica local, verifica-se uma relativa uniformidade nos Modelos 1 e 2 (com e sem DPA) com valores próximos de -2,03 Pa e -4,5 Pa, para as velocidades de estol e de manobra, respectivamente. Em compensação, o Modelo 3 (com e sem DPA) apresenta um menor diferencial de pressão, aproximando-se de -1,35 Pa e 1,61 Pa. Mesmo havendo uma menor perturbação no escoamento pelo Modelo 3, as baixas intensidades envolvidas não justificariam a sua adoção.

## <span id="page-53-1"></span>**4.3.1 Distribuição de Sustentação**

Para analisar o comportamento da sustentação, é recomendável avaliar a distribuição de pressão no extradorso. Stinton (2001) destaca que as pontas da asa promovem o vazamento do ar de alta pressão em direção a parte superior, diminuindo o gradiente de pressão responsável pela sustentação. Pela circulação resultante não ser aproveitada, há a geração de vórtices traseiros em formato de ferradura (*horsehoe vortex system*), exemplificados na Figura 35.

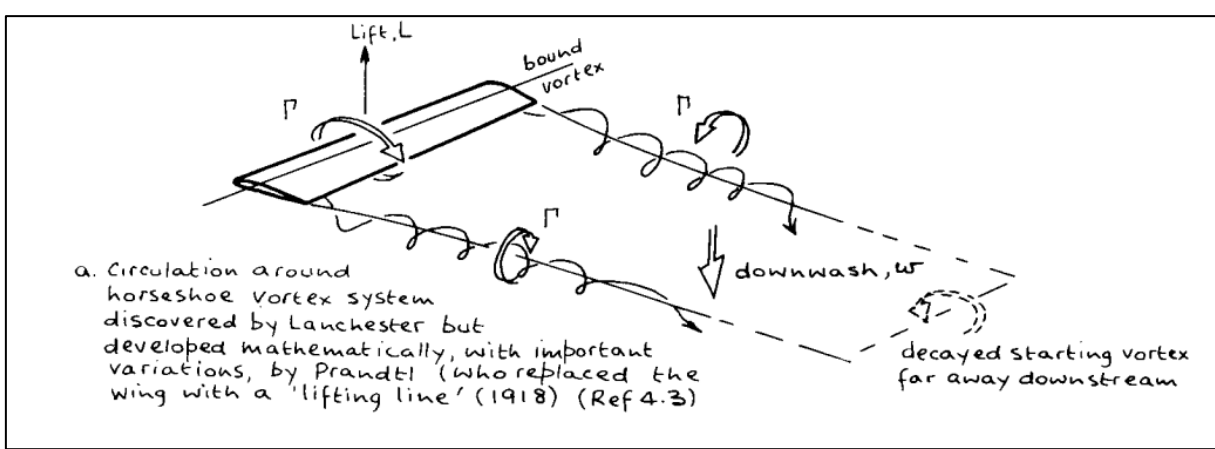

<span id="page-54-0"></span>Figura 35: Demonstração da circulação alterada pelo efeito de ponta de asa, ocasionando o fenômeno de "vórtex em ferradura".

Fonte: Stinton, (2001)

Sobre o comportamento da distribuição de sustentação para uma asa, Raymer (1992) pontua que o afilamento o altera. Para uma asa retangular, há geração de sustentação além do ideal para as regiões próximas a ponta, gerando um arrasto excessivo. O afilamento permite aproximar a distribuição de sustentação próximo ao modelo ideal (elíptico) pela redução da corda na ponta e consequentemente um menor efeito de sustentação nessa região. Na Figura 36, está exposto o comparativo feito por Raymer (1992), referente às distribuições de pressão ao longo da envergadura, utilizando como referência o modelo elíptico e comparando-o com afilamentos de  $\lambda = 0.5$  e  $\lambda = 1$  (asa retangular).

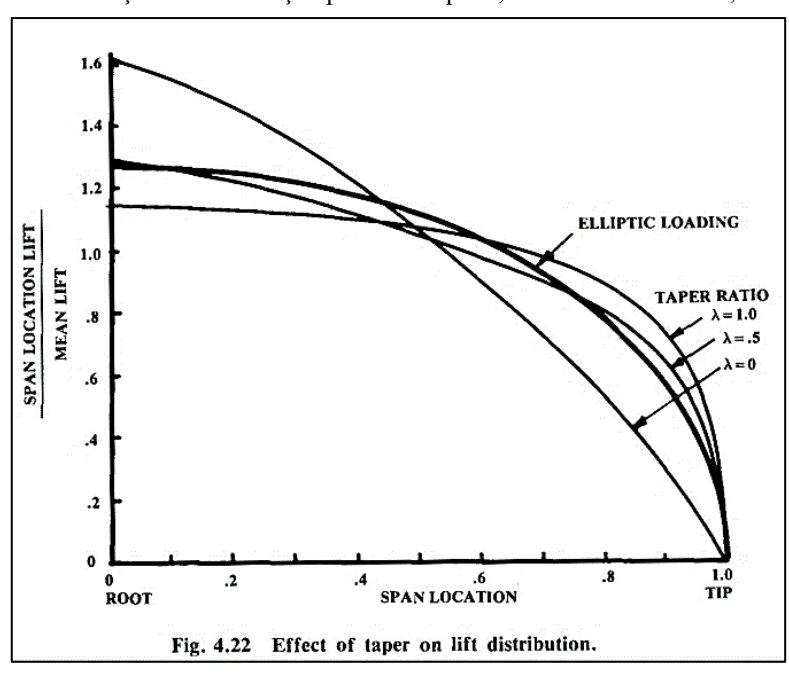

<span id="page-54-1"></span>Figura 36: Distribuição de sustentação para asa elíptica, com afilamento de 0,5 e retangular.

Fonte: Raymer, (1992).

Para os modelos avaliados, foram traçadas as curvas de sustentação ao longo da asa, ilustradas na Figura 37. Para possibilitar um efeito comparativo, a posição na corda foi mantida no *quarter chord point*, inclusive para as seções trapezoidais, por meio do traçado da MAC. O número total de pontos de prova foi de 100, ou seja, foram coletados dados de pressão a cada 0,01 metros. Para calcular a força de sustentação, multiplica-se a pressão pela área correspondente. Neste caso, a área é definida como 0,01 m multiplicado pelo comprimento de corda correspondente – *c(x)*, que varia para os modelos com asas afiladas. O processo de obtenção da curva de sustentação segue as Equações 15 e 16.

$$
\vec{L} = P \cdot A \tag{15}
$$

$$
L(x) = \int_0^b P(x) \cdot 0.01 \cdot c(x) \, dx \tag{16}
$$

<span id="page-55-0"></span>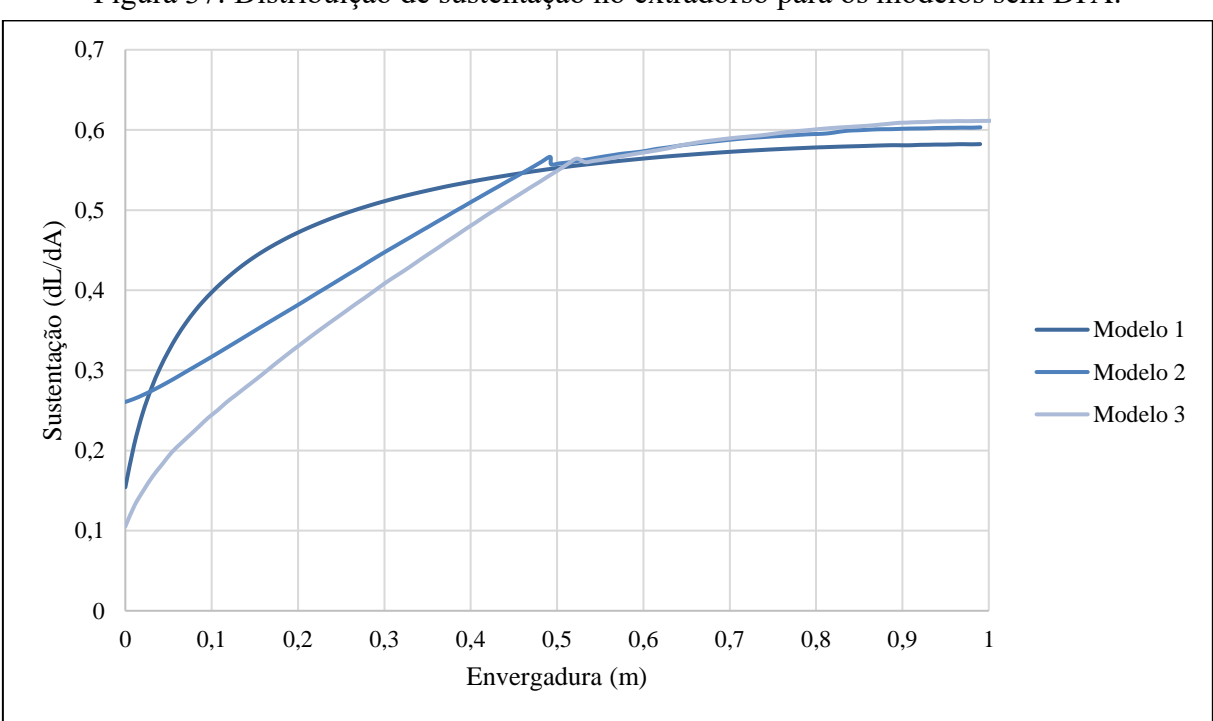

Figura 37: Distribuição de sustentação no extradorso para os modelos sem DPA.

Fonte: Autor (2023).

Observa-se que o afilamento, para um baixo AR, realiza um chanfro no bordo de fuga da seção trapezoidal, enflechando-a, vindo a afetar a distribuição de pressão. Também, pelo aumento da corda na raiz e diminuição na ponta, a sustentação ficou concentrada na seção reta, enquanto houve decréscimo gradativo à medida que a asa afilava. Essa disposição da área de sustentação não conseguiu equivaler à distribuição de pressão do modelo retangular, que apresentou um comportamento mais uniforme para toda a envergadura.

O enflechamento (*wing sweep*), conforme Raymer (1992), possui a função primária de reduzir a perda de sustentação e acréscimo de arrasto gerada pela onda de choque (*shockwave*) para aplicações supersônicas. Para a aplicação de AeroDesign ( $Mach \leq 0,08$ ), não há nenhuma vantagem em seu uso, exceto uma melhor estabilidade longitudinal.

Caso o VANT já possua estabilidade satisfatória, convém não adotar o enflechamento, visto que Anderson (2015) comenta que há perda de sustentação para regimes de velocidades menores que 0,6 Mach.

### <span id="page-57-0"></span>**5 CONCLUSÃO**

A partir das avaliações desenvolvidas, para um VANT com asas de baixo alongamento e velocidades de operação em um intervalo próximo à Mach 0, conclui-se que os efeitos de afilamento geram alguns benefícios, como diminuição do arrasto e redução da intensidade dos vórtices de ponta de asa, porém a um custo de perda de sustentação. A adoção do afilamento para VANTs com essas características construtivas e de operação justifica-se caso o objetivo seja reduzir o arrasto induzido e seus efeitos de ponta de asa.

O projeto de asas afiladas deve ser avaliado com cautela em baixos alongamentos, devido a sensibilidade à alteração na distribuição de pressão pela transformação na geometria da asa. O afilamento, nesse caso, por possuir uma seção trapezoidal com menor área e uma corda maior próxima à raiz podem ter impactos negativos mais significativos do que em asas mais longas.

Diante dessa consideração, caso seja de interesse projetar asas mistas, é sugerido adotar uma razão de afilamento dentro da faixa de  $\lambda = 0.45$  e  $\lambda = 1$ , visando preservar a sustentação, caso não seja possível aumentar a envergadura. A adição de DPA Hoerner, por reduzir a diferença de pressão na seção trapezoidal, resultou em uma diminuição na sustentação, incrementado pelo baixo alongamento da asa, fenômeno menos notável em asas mais longas. No contexto específico do VANT em questão, não se recomenda utilizar o DPA Hoerner em virtude das baixas velocidades, características da aplicação do AeroDesign, impossibilitando de usufruir os seus benefícios, encontrados quando há asas mais longas e maiores velocidades de operação.

Em relação ao escoamento, a asa retangular e sem DPA não ocasionou perturbações significativas para o regime de velocidades estudado. O Modelo 3 ( $\lambda = 0.33$ ), resultou em redução da diferença de pressões e velocidades observadas no bordo de ataque do estabilizador, porém devido as baixas grandezas envolvidas, sua adoção não é justificável.

Percebe-se que uma asa de baixo alongamento ocasiona perturbação do escoamento, perceptível pela diferença dos resultados entre a velocidade de estol e de manobra, que com o aumento de velocidades, houve o acréscimo de pressão (em módulo), observada na coordenada referente ao bordo de ataque do estabilizador vertical. Essa diferença torna-se mais evidente à medida que a velocidade aumenta, podendo vir a justificar a implementação das modificações em regimes de velocidades mais elevados.

Outra observação importante refere-se à esteira de vórtices, que teve atenuação e mudança de comportamento com a utilização das modificações propostas, justificando parcialmente os resultados obtidos de perturbação do escoamento.

## <span id="page-59-0"></span>**6 REFERÊNCIAS BIBLIOGRÁFICAS**

AEROSUL. **Integração de Projeto**. Caxias do Sul: Universidade de Caxias do Sul, 2022.

ANDERSON JR, John D**. Fundamentos de engenharia aeronáutica: introdução ao voo**: tradução: Francisco Araújo da Costa: revisão técnica: Carlos Fernando Rondina Mateus. – 7. Ed – Porto Alegre: AMGH, 2015.

CARVALHO, José Filipe Trilha. **Aplicação da fluidodinâmica computacional em um aerofólio para comparação de diferentes modelos de turbulência com dados experimentais e analíticos**. Trabalho de Conclusão de Curso (Bacharelado em Engenharia Mecânica) - Universidade de Caxias do Sul,2015.

CAVCAR, M. (2000) **The International Standard Atmosphere (ISA).** Disponível em: http://home.anadolu.edu.tr/~mcavcar/common/ISAweb.pdf. Acesso em 20 de maio de 2023.

ÇENGEL, Yunus A.; CIMBALA, John M. **Mecânica dos Fluidos: Fundamentos e Aplicações** [recurso eletrônico]. 3. ed. Porto Alegre: AMGH, 2015. CHR Robotics, Understanding Euler Angles. Understanding Euler Angles. [Online]. Disponível em: http://www.chrobotics.com/library/understanding-euler-angles. Acesso em 20 de maio de 2023.

FOX, Robert W.; MCDONALD, Alan T. PRITCHARD, Philip J. **Introdução à Mecânica dos Fluidos.**; tradução e revisão técnica Ricardo Nicolau Nassar Koury, Luiz Machado. – [Reimpr.]. – Rio de Janeiro: LTC, 2012.

LEISHMAN, J. Gordon. **Introduction to Aerospace Flight Vehicles**. 1st ed. Cambridge: Cambridge University Press, 2016.

MALISKA, C. R. (Clovis Raimundo). **Transferência de calor e mecânica dos fluidos computacional** / Clovis R. Maliska. - 2.ed. rev. e ampliada. - [Reimpr.]. - Rio de Janeiro: LTC, 2017.

MELO, Rafael Romão da Silva **- Modelagem e simulação de escoamentos turbulentos com efeitos térmicos, utilizando a metodologia da fronteira imersa e malha adaptativa**. -2017.

MO, Qiuyun et al. **Guidelines for the computational domain size on an urban-scale VAWT**. MEMAT 2021: International Conference on Mechanical Engineering, Intelligent Manufacturing and Automation Technology, 2021, p.10.

Rajendran, S. (2012). **Design of Parametric Winglets and Wing Tip Devices – A Conceptual Design Approach** . Linkoping University, Institute of Technology, Department of Management and Engineering (IEI), SE-58183 Linkoping, Sweden, 2012.

RAYMER, Daniel P. **Aircraft Design: A Conceptual Approach**. 2nd ed. English edition. Washington, DC. American Institute of Aeronautics and Astronautics, 1992.

RECH, Giovanni Matheus. **Análise numérica e experimental do comportamento aerodinâmico da carroceria de um ônibus rodoviário.** Dissertação (Mestrado): Orientador: Prof. Dr. Carlos Roberto Altafini – Universidade de Caxias do Sul – UCS. Caxias do Sul, 2016.

REZENDE, André Luiz Tenório. **Análise numérica da bolha de separação do escoamento turbulento sobre placa plana fina inclinada**; orientador: Angela Ourivio Nieckele. Pontifica universidade Católica do Rio de Janeiro PUC RJ. Rio de Janeiro, 2009.

RODRIGUES, Luiz Eduardo Miranda J. **Fundamentos da Engenharia Aeronáutica – Aplicações ao Projeto SAE-AeroDesign**. Volume Único. 1. ed. rev. São Paulo: Instituto Federal de Educação, Ciência e Tecnologia de São Paulo, 2011.

STINTON, D. **The design of the Airplane**. [2<sup>nd</sup>] Reston, Va. American Institute of Aeronautics and Astronautics, 2001.

TORENBEEK, E.; WITTENBERG, H. **Flight physics:** essentials of aeronautical disciplines and technology, with historical notes. New York: Springer, 2009.

VERSTEEG, H.K.; MALALASEKERA, W. **An Introduction to Computational Fluid Dynamics: The Finite Volume Method**. 2nd ed. Edinburgh Gate, Harlow, England: Pearson Education Limited, 2007. Volume Único 1. ed rev. – Instituto Federal de Educação, Ciência e Tecnologia de São Paulo, São Paulo, 2011.

WILCOX, D. C. **Turbulence Modeling for CFD.** 3ed. Califórnia: DWC Industries, 1998. 522p.